## **AV Receiver**

# DTR-60.7/DTR-50.7

## 基本手冊

此基本手冊包含啟動所需的資訊以及快速的操作 指引。進階手冊內有詳細資訊以及進階設定,發 布於網路賞以響應環保概念。

Integra

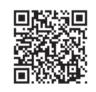

進階手冊請由此參閱

http://integraworldwide.com/manual/dtr607507/adv/en.html

## 產品特色

#### DTR-60.7/DTR-50.7:

- 配備七聲道放大器
- 支援播放Dolby Atmos format 以及 Dolby Surround聆聽 模式
- 支援播放DTS:X format 以及 DTS Neural:X 聆聽模式
- THX Select2 Plus 認證
- 配備 4K 兼容 HDMI IN/OUT插孔
- 配備 2 HDMI 輸出插孔
- 支援HDMI Standby Through 功能,可於待機狀態下 進行從播放裝置至電視的信號傳輸。
- 支援 HDCP2.2 (支援 HDMI IN1 至 IN5/HDMI OUT MAIN/SUB)
- 支援 ARC (Audio Return Channel)
- 支援多種網路功能,如網路電台, DLNA, AirPlay, 等。
- 雙功放功能
- A/V Sync 功能可以校正音頻與視頻的偏離現象
- 多區域功能 (Zone 2 and Zone 3) s 您從主聆聽室以外的房間裡即可撥放不同的信號源 (視訊語音訊皆透過HDMI 輸出至 Zone 2)
- 用於壓縮數位音樂檔案的Music Optimizer™
- Phase Matching Bass System
- 可使用隨附的校準麥克風 (AccuEQ Room Calibration)
- 支援透過網路或者USB儲存裝置播放 MP3, WMA, WMA Lossless, FLAC, WAV, Ogg Vorbis, Apple Lossless, DSD, Dolby TrueHD via network and USB storage device (支援格式會依使用環境而有所 差異)

#### DTR-60.7:

- 兩個前置聲道有再現強勁的低音並聯推挽電路。
- 配備優等的環形變壓器作為一個獨立的電源音頻電路。

## 內文

~~~ L

#### 基本手冊(此手冊)

| 即 田 7 2                                                                                                    |     |
|----------------------------------------------------------------------------------------------------|-----|
| 顯示                                                                                                    |     |
| 後面板                                                                                                    |     |
| 止磨                                                                                                    | •   |
| 步驟一:連接                                                                                                    |     |
| 1 連接揚聲器<br>● 揚聲器配置                                                                                                    |     |
|                                                                                                    |     |
| <ul><li>天空聲道類型</li><li>指引如何連接揚聲器</li></ul>                                                                                                    |     |
|                                                                                                    |     |
| 2 連接電視以及播放器                                                                                                    | 9   |
| <ul><li>連接用DMI的部件</li></ul>                                                                                                    | 9   |
|                                                                                                    |     |
| 3 其他連接                                                                                                    |     |
| 步驟二;初始設置                                                                                                    | 12  |
| 1 AccuEQ 室內校準                                                                                                    | 12  |
| 2 來源連接                                                                                                    |     |
| 3 遙控模式設置                                                                                                    | 14  |
| 4 網路連接                                                                                                    |     |
| 止爾一、極井                                                                                                    | 4.5 |
| 步驟三:播放                                                                                                    |     |
| 1 基本操作                                                                                                    |     |
| • 遙控器部件名稱                                                                                                    |     |
| 2 網路功能                                                                                                    |     |
| 3 AirPlay And The And The And |     |
| 4 AM/FM 電台                                                                                                    |     |
| 5 多區域<br>• 操作多區域連接                                                                                                    | 1/  |
| <ul><li>常汗夕</li></ul>                                                                                                    | 17  |
| • 進行多區域播放                                                                                                    |     |
| 6 快速設置選單                                                                                                    |     |
| 7 其他有用的功能                                                                                                    | 20  |
| 故障檢修                                                                                                    | 21  |
| 規格                                                                                                    | 22  |
| 影像分辨度表格                                                                                                    | 23  |
| HDMI支援的分辨度                                                                                                    |     |
| 附帶配件                                                                                                    |     |

#### 進階手冊(發布於網路上)

3 進階手冊有最新詳細的資訊以及親民的介面,無論使用電4 腦或者智慧型手機皆能使您更深入了解AV接收機。5 進階手冊的內容如下:

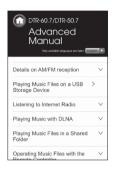

- 詳細地 AM/FM 接收
- 播放 USB 儲存裝置中的音樂夾
- 聆聽網路電台
- 使用DLNA播放音樂
- 於分享的文件夾中播放音樂檔案
- 使用遙控器操作音樂夾
- 聆聽模式
- 進階設置(設定選項)
- 操作遙控器上的其他部件
- 進階連接
- 連接以及操作Onkyo RI 元件
- 本機與外部部件的控制功能
- 韌體升級
- 疑難排解
- 參考資訊

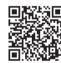

進階手冊請由此參閱

http://integraworldwide.com/manual/dtr607507/adv/en.html

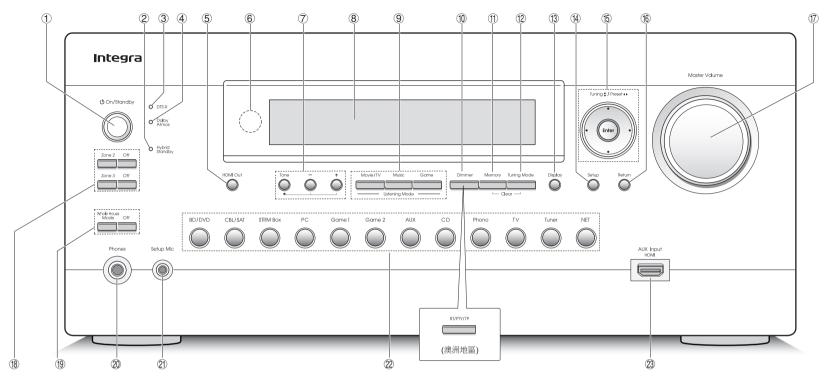

#### 前面板

- ① On/Standby 按鈕: 開啟本機或者轉換成待機模式。
- ② Hybrid Standby 指示燈: 當HDMI Standby Through, USB Power Out 於待機狀態、網路待機或者藉由藍芽功能喚醒進入待機模式, 熔會亮起。
- ③ DTS:X 指示燈: 當播放 DTS:X,指示燈亮起。
- ④ Dolby Atmos 指示燈: 當播放 Dolby Atmos時亮起。
- ⑤ HDMI Out 按鈕: 選擇HDMI插孔至輸出視頻信號。
- ⑥ Remote control sensor: 接收來自遙控器的訊號。

- ⑦ Tone, Tone Level 按鈕: 調整音調高低。 多次按此按鈕以選擇 "Bass", "Treble" 以及 "Phase Matching Bass",再按 Tone Level buttons 做調整。
- 8 Display
- ⑨ Listening Mode 按鈕: 選擇聆聽模式。
- ⑩ **Dimmer** 按鈕 (北美洲地區): 轉換顯示亮度。 **RT/PTY/TP 按鈕 (澳洲地區)**: 當接收電台傳送的文本訊 息時可使用。
- ⑪ Memory 按鈕: 註冊廣播電台。.
- ① Tuning Mode 按鈕: 轉換調諧模式。
- ③ Display 按鈕: 於顯示螢幕上轉換資訊。

- ④ Setup 按鈕: 進行設置時使用。
- ⑤ Cursor 按鈕, Tuning▲▼按鈕, Preset ▼ 按鈕 以及ENTER 按鈕: 移動游標並確認選項。當聆聽 AM/ FM廣播,使用Tuning▲▼ 調諧電台或者使用 Preset ▼ 選擇以註冊電台..
- ⑥ Return 按鈕: 返回先前顯示狀態。
- ① Master Volume: 調整音量。
- ② Zone2/Zone3/Off 按鈕: 控制多區域功能。
- ® Whole House Mode, Off 按鈕: 啟用 WHOLE HOUSE MODE功能在所有連接多區域空間播放相同的訊源。

- ② Phones 插孔: 連接具有標準插頭的立體聲耳機。
- ② Setup Mic插孔: 連接隨附的揚聲器設置麥克風。
- ② Input selector 按鈕: 轉換播放輸入。
- ② AUX Input HDMI 插孔: 連接HD相機或者其他裝置

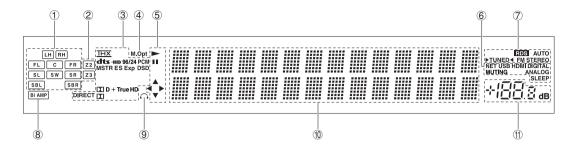

#### 顯示

- ① Speaker/Channel display:顯示輸出聲道並對應所選的聆聽 節式。
- ② Z2/ Z3: 輸出開啟Zone 2/ Zone 3 時亮燈。
- ③ 依據輸入的數位信號與聆聽範式亮起。
- 4 Music Optimizer 啟用時維持亮燈。
- ⑤ 控制 NET 或者 USB 時亮起。
- ⑥ "NET": 當選擇 "NET"輸入 且本機連接至網路時亮燈。 當連接不正確實燈會閃爍。
  - "USB": 當選擇輸入為 "NET" 且 連接USB 時亮燈。連接 不正確實時燈會閃爍表示。
  - "HDMI": 已輸入HDMI 信號且已選擇 HDMI輸入選擇器。
  - "DIGITAL": 已輸入數位信號且已選擇數位輸入選擇器。
  - "MUTING": 啟用靜音時亮燈。
  - "ANALOG": 當輸入模擬訊號且選擇模擬訊號時亮燈或者
  - 當 HDMI 以及數位訊號未分配。 "SLEEP": 設定睡眠計時器時亮燈。

- 9 當耳機連接時保持亮燈。
- ⑩ 顯示輸入信號的各種資訊。 按 DISPLAY 顯示輸入的數位信號與聆聽範式。
- ⑪ 顯示音量水平

- ⑦ 在以下情況亮起:
  - "RDS" (澳洲地區): 接收 RDS 廣播。
  - "AUTO": 調諧範式為自動。
  - "▶TUNED◀": 接收 AM/FM 廣播。 **▼**▶ 進行自動調 諧時閃爍。
  - "FM STEREO": 接收 FM 立體聲。
- ⑧ "Bi AMP": 使用 bi-amp.

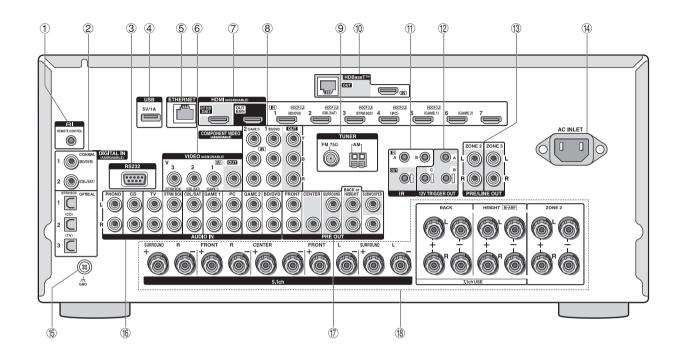

#### 後面板

- ① RI REMOTE CONTROL 插孔: 可連接帶 RI 插孔的 Onkyo 產品並與本機進行同步。
- ② DIGITAL IN COAXIAL/OPTICAL 插孔: 輸入數位音訊
- ③ RS232 port: 連接家庭控制系統。 (\*)
- ④ USB 埠: 連接 USB 儲存裝置以便播放儲存在其中的音樂檔案。USB裝置與 USB 線連接時也可以提供電力。
- ⑤ ETHERNET 埠: 用於 LAN 連接。
- ⑥ VIDEO IN/OUT 插孔: 輸入/輸出類比視訊信號。
- ⑦ **HDMI IN/OUT** 插孔:數位視訊信號與音訊信號在本機與所連接的裝置之間傳輸。
- ⑧ COMPONENT VIDEO IN/OUT 插孔:分兩視訊輸入/輸出插孔。

- ⑨ TUNER AM/FM(75 $\Omega$ ) 端子: 連接隨附提供的天線。
- ⑩ HDBaseT™ IN/OUT 插孔: HDMI 輸入訊號藉由乙太網線輸出。由於出廠時皆為密封覆蓋,當您要使用時請將其端口移除。請勿使用端口連接乙太網路端口至網路裝置。(\*)
- ① IR IN A/B, IR OUT 插孔: 連接多區域空間的遙控控制套件 (\*)
- ② 12V TRIGGER OUT A/B/C 插孔: 連接裝置至12V 觸發器輸入插孔以啟用連接操作至裝置與本機(\*)
- ③ PRE/LINE OUT ZONE 2/ZONE 3 插孔:將音訊輸出插孔 連接連接到預置主放大器,以便在另一房間中進行多區 域播放。
- 4 AC INLET: 連接隨附提供的電源線
- ⑤ GND 端子: 連接轉盤接地線。

- ⑥ AUDIO IN 插孔: 輸入類比音訊信號。
- ⑦ PRE OUT 插孔: 連接帶內建放大器的重低音揚聲器。
- (8) Speaker 端子: 連接揚聲器。欲使用多區域功能. 請將單獨房間內的揚聲器連接至 ZONE2 揚聲器端子。
  - \*特別的裝置或者電纜線連接需使用③,⑩,⑪ 以及⑫ 功能. 若需要更多資訊請聯繫您的當地專業經銷商。

## 步驟一:連接

## 連接揚聲器

#### 揚聲器配置

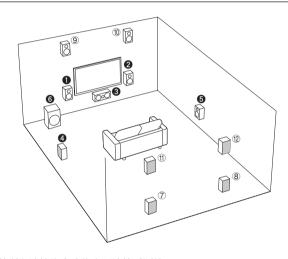

重要: 只有在其他所有連接均完成後方可連接電源線。

- ● 前置揚聲器
- 中置揚聲器
- 4 6 環繞揚聲器
- 6 重低音
- ⑦ ⑧ 後置揚聲器
- ⑨ ⑩ 天空聲道揚聲器(前側高處)
- ⑪ ⑫ 天空聲道揚聲器 (後側高處)
- 5.1 ch: **123456**
- 7.1 ch: **123456**+78,或 **123456**+9他,或 **123456**+⑪⑫
- 欲享受 Dolby Atmos 聆聽範式,需安裝天空揚聲器或後置揚聲器。
   除此之外還有多種空天揚聲器型式,詳細請參閱下一部分"天空聲道揚聲器類型"。

#### 揚聲器類型特性

●2 輸出前置立體聲以及 ③ 輸出如人聲對白的中央聲道。 ④⑤ 營造後置聲場。⑥ 再現低音並形成豐富的聲場。

連接 ⑦⑧,⑨⑩,或者 ⑪⑫ 揚聲器,便能以 7.1聲道的配置進行播放。 ⑦⑧(後置)揚聲器改善由後置聲域與後製音源無縫銜接所創造的環境與臨場感,在聲域中提供更自然的音質體驗。

⑨⑩ and ⑪⑫ (height) (天空聲道) 揚聲器 在上空平面上產生環繞效果。本機能夠根 據實際安裝並在"初始設置"中登錄的天空 聲道揚聲器,執行最佳化聲域處理效果。 注意:連接阻抗為 4  $\Omega$  至 16  $\Omega$  的揚聲器。如果任一揚聲器的阻抗介於 4  $\Omega$  至 6  $\Omega$  之間,您必須更改設置。使用阻抗低於設定值的揚聲器可能會導致故障。您可以按照電視螢幕上顯示的指引進行設定。使用遙控器上的游標選擇項目並按 ENTER確認選擇。欲返回前一畫面,請按 SETUP。

選擇"2. Speaker" - "Configuration" - "Speaker Impedance" 並將預設值從 "6ohms" 更改為"4ohms"。

您可以同時連接後置揚聲器以及天空聲道 揚聲器,但是您一次只能從其中之一輸出 音訊 。當同時連接,您可以在遙控器上按 下 Q 按鈕(揚聲器配置功能)以顯示快速設 置選項並將揚聲器轉換至優先。更多詳細 資訊,請參見"步驟三:播放"中的"7 快速 設置選項"。

- 購買時的揚聲器默認設置為 7.1 聲道。
   您可以手動更改或者使用自動揚聲器設置。
- 欲使用多區域功能,請參見"步驟三: 播放"中的"5 多區域"。

步驟一: 連接

#### ⑦ 左後置揚聲器 (8) 6 4 右環繞揚聲器 左環繞揚聲器 右後置揚聲器 帶內建功放的重低音揚聲器 不支援僅連接一個後置 揚聲器的揚聲器配置。 (O<sub>A</sub>(O) (O<sub>A</sub>(O) 0,0 0,0 **@ 9** \* ѝŮŮ **(\*)** -699 **669** $\stackrel{\circ}{=}$ $\stackrel{\circ}{=}$ $\stackrel{\circ}{=}$ **∮७७**€ $\phi \bullet \bullet \dot{\bullet}$ 00 (a) [®\@] (a) **⊚**<sup>0</sup> 10 (12) 2 8 911 右天空聲道揚聲器 左天空聲道揚聲器 前置右揚聲器 中置 前置左揚聲器

在本機插孔以及揚聲器插孔間做正確的連接 (+ 接 + 以 及 - 接 -)。

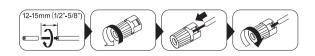

#### 天空聲道類型

#### 安裝天花板揚聲器

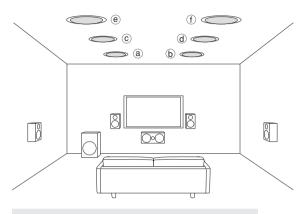

- (a) (b) 頂部前方
- © @ 頂部中間
- ① 頂部後方

天花板揚聲器等用於最大程度地實現 Dolby Atmos 或者 Dolby Surround聆聽範式下的聲音效果。

裝頂部前置揚聲器,其位置介於聆聽位置正上方和前置 揚聲器正上方之間。安裝頂部中置揚聲器,其位置在聆 聽位置正上方。安裝頂部後置揚聲器,其位置介在聆聽 位置正上方和後置揚聲器正上方之間。您可以在本機上 選擇 @ ⑥, ⓒ ⑥, or ⑥ ① 欲與本機進行連接,請使用 HEIGHT speaker 端子。

 Dolby Laboratories 建議您按"安裝天花板揚聲器"中所述 放置揚聲器,以獲得最佳的Dolby Atmos效果。

步驟一: 連接

#### 使用支援Dolby的揚聲器

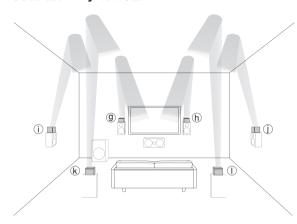

- ⑨ 向 支援 Dolby 的揚聲器(前置)
- ① ① 支援 Dolby 的揚聲器 (環繞)
- ⑥ ① 支援 Dolby 的揚聲器 (後置)

支援 Dolby 的揚聲器專門設計作為天空聲道揚聲器使用。有兩種支援 Dolby 的揚聲器類型;一種設計放置在其他揚聲器頂部,如前置揚聲器和環繞揚聲器 (\*),另一種則設計可與標準揚聲器整合。支援 Dolby 的揚聲器振膜朝向天花板,通過天花板的回聲,在 Dolby Atmos 以及 Dolby Surround 聆聽範式下營造出高音訊效果。您可在本機上選擇 ⑨⑪,①①,或者 ⑥①。欲與本機進行連接,請使用HEIGHT speaker 端子。

\*您可以將 ®① 設置於後置揚聲器上方,但即使您同時連接後置揚聲器以及 ®①揚聲器,您只能從其中之一中輸出音頻。 播放 Dolby Atmos時所需的揚聲器,依照如何設置後置揚 聲器或天空聲道揚聲器而定。以下顯示揚聲器組合的方式

|      |                    |   |   | / / |
|------|--------------------|---|---|-----|
| 連接模式 | 後置或者天空聲道           |   |   |     |
| 1    | 後置揚聲器              | 0 | 0 | 0   |
| 2    | 前側高處               | 0 | 0 | 0   |
| 3    | 後側高處               | 0 | 0 | 0   |
| 4    | 頂部前方               | 0 | 0 | 0   |
| 5    | 頂部中間               | 0 | 0 | 0   |
| 6    | 頂部後方               | 0 | 0 | 0   |
| 7    | 支援 Dolby 的揚聲器 (前置) | 0 | 0 | 0   |
| 8    | 支援 Dolby 的揚聲器 (環繞) | 0 | 0 | 0   |
| 9    | 支援 Dolby 的揚聲器 (後置) | 0 | 0 | 0   |

◎必須 ○可自選 \*您可自選擇是否連接重低音元件。

#### 如何連接揚聲器的說明

將揚聲器電纜末端的塑膠膜削掉,將纜蕊捲曲並將其連接至接口處。請務必對應各聲道,將本機插孔與揚聲器插孔進行正確連接(+接+以及-接-)。若連接有誤,低音可能會因反相而效果變差。最多可將兩個帶內建功放的重低音揚聲器連接至 SUBWOOFER 插孔。將重低音揚聲器的截止濾波器選擇開關設為 DIRECT。若您重低音揚聲器並沒有截止濾波器選擇開關,而只有一個截止頻率調整刻度盤,請將其調為最大頻率。 若您的重低音揚聲器並無內建功放,您可在本機與重低音揚聲器之間連接一個功放放大器。

"+" "-" 電纜短路或者將纜蕊接觸本機後面板可能會導致故障。同時,請勿在一個揚聲器插孔中連接兩根或兩根以上的電纜,或者將一個揚聲器連接至幾個插孔。

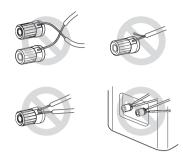

#### 使用市售的香蕉插頭時:

將揚聲器接手鎖緊到底後再插入香蕉插頭。不要將揚聲器 電纜的覽蕊直接插入揚聲器端子的香蕉插頭孔中(北美地 區)。

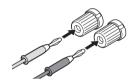

## 2 連接電視以及播放器

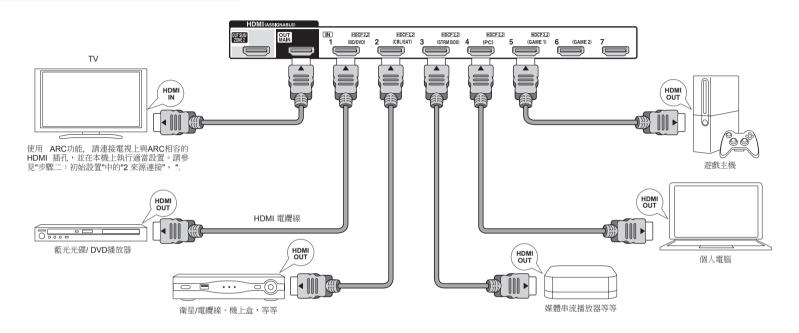

#### 連接 HDMI 電纜線

本機後面板上有許多HDMI 插孔,且每個均對應前面板上個名稱相同的輸入選擇器按鈕。例如,藍光光碟播放器將連接至 HDMI IN1 (BD/DVD) 插孔。 欲播放播放器,請按遙控器上的INPUT SELECTOR 按鈕餅與您連接播放器插孔相同名稱對應,本機即選擇了此輸入。

欲連接電視與本機,用一條 HDMI線從本機的 HDMI OUT MAIN 插孔連接到電視的 HDMI IN 插孔。通過該連接,您可以將本機的設置螢幕在電視上顯示或者將播放器上的視訊/音訊信號傳輸至電視。若您的電視支援 ARC (Audio Return Channel音訊回傳通道),您只需進行此連接即可用 AV接收器的揚聲器播放電視聲音。

若您的電視並不支援 ARC,您除了連接HDMI OUT MAIN 插孔以外,您還需要使用數位光纖線從電視的數位音訊輸出光纖插孔連接到本機的 DIGITAL IN OPTICAL插孔或者使用類比音訊線從電視的音訊輸出插孔連接到本機的 to AUDIO IN TV插孔。

#### ●與不支援 ARC的電視進行音訊連接

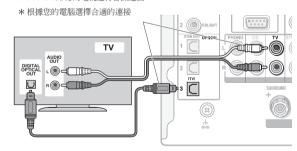

本機支援 HDMI Standby Through 功能,即使本裝置處於 待機範式時,依然可將播放器中的視訊和音訊信號傳輸至 電 腦。 您必須修改設置,以便啟用 CEC (Consumer Electronics Control消費電子控制) 相容裝置的輸入

步驟一: 連接

切換連動、與 ARC 相容電視的連接以及HDMI Standby Through 功能。請參見"步驟二:初始設置"中的"2 來源連

- 可連接另一台電視至 HDMI OUT SUB 插孔。 此情況,請多次按本機上的 HDMI OUT 按鈕以顯示 "SUB" 或者 "MAIN+SUB" 並選擇輸出方式。您必須修改 設置以啟用CEC 功能,例如ARC. 用來連接電視至 HDMI OUT SUB 插孔。設置請參"步驟三:播放" - "6 快 速設置選單" - "控制電視" 至 "SUB"。
- 要觀賞 HDCP2.2 防複製保護的視訊,請將播放器連接至 HDMI IN1 至 IN5 插孔其中之一並連接 HDMI output 插 孔至本機以及至HDCP2.2 相容的 HDMI input 插孔至電 視。若您的電視未配備 HDCP2.2相容輸入插孔,便無法 觀看受到 HDCP2.2 保護的影像。
- 要播放4K 或者1080p 視訊,請使用高速 HDMI 電纜線 或高速乙太網路 HDMI 線。

#### 連接無 HDMI 的部件

若您的 AV 部件並無 HDMI 插孔,請使用您部件可用的插孔 與本機淮行雷纜連接。1

\* 您可以變更輸入插孔的配置以及輸入選擇器按紐。 有關如何進行設置,請見進階手冊中的 "1. Input/Output Assign" 於 "Advanced Settings (Setup Menu)" 。

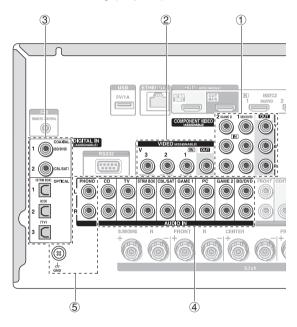

#### ■ 連接視訊信號

本機配備有視訊聲頻轉換功能,詳細請見下一部分。

- ① 可連接配備是視訊輸入插孔的電視或者配備分量是訊輸出 插孔的播放器。
  - \*圖像輸入只有透過 COMPONENT VIDEO IN 插孔才可以藉由 COMPONENT VIDEO OUT 插孔輸出。

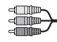

分量視訊電纜線

\* 相較於複合視訊電纜線,其所傳輸的視訊信號品質更高。

- ② 可連接配備複合視訊輸入插孔的電視或者配備複合視訊輸出 插孔的播放器。
  - \* 圖像輸入只有透過 VIDEO IN 插孔 (composite) 才可以藉由 VIDEO OUT 插孔

□□ 複合視訊電纜線

#### ■ 連接音頻信號

③ 可連接配備數位音訊輸出插孔的播放器。

數位光纖電纜線 (OPTICAL)

\*因本機的數位光纖插孔設有外蓋,請將電纜線在外 蓋朝力轉動時迎面推進。

數位同軸電纜線 (COAXIAL)

④ 可連接配置類比音訊輸出插孔的播放器。 使用視訊輸入插孔(1)以及(2)時,連接與(1)以及(2)插 孔相對應的音訊輸入插孔。(例如,當視訊輸入連接至. ① BD/DVD 插孔時,音訊輸入也必須連接至 ④ BD/DVD 插孔。)

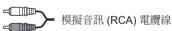

- ⑤ 請連接使用 MM 型唱盤目無內建音訊均衡氣的轉盤。 如果所連接的轉盤配有內建的音訊均衡器,請將其連接至 4)模擬音訊輸入插孔。
  - \* 如果使用 MC 型唱盤,請將與 MC型唱盤相容的音訊均衡器連接至 ④ 模擬音訊輸入插孔,在本機與轉盤之間建立連結。詳細請見轉盤 的使用說明。
  - \*如果轉盤有接地線,請將其連接至本機的GND 端子。如連接接地線 使噪音變大,請將其斷開。

步驟一: 連接

#### 視訊聲頻轉換功能

輸入至 VIDEO IN 插孔或者 COMPONENT VIDEO IN 插孔的視訊信號,將被升頻轉換為 HDMI 信號,然後從 HDMI 輸出插孔輸出。

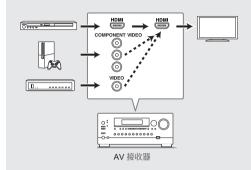

- \* 當將視訊信號輸入增頻至 COMPONENT VIDEO IN 插孔以從 HDMI OUT 插孔輸出時,請將播放機的輸 出解析度設為 480i 或者 576i。如果輸入解析度為 480p/576p 或者更高,會有資訊提示您更改解析度設 置。如果您的播放器並不支援 480i 或者 576i 輸出, 請使用 VIDEO IN 插孔。
- \*如果同一輸入系統有多個視訊信號輸入,則以 HDMI 信號輸出為優先。

## 3 其他連接

#### AM/FM 天線連接

連接天線以收聽 AM/FM 廣播。首次收聽廣播時,請調整天線的位置與朝向以獲得最佳接收效果。

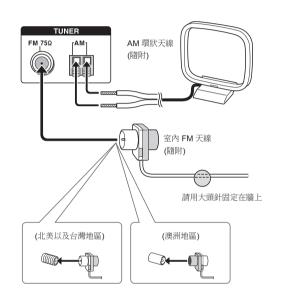

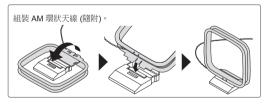

#### 網路連接

只要將本機與 LAN 連接,即可享受網路電台、DLNA以及 AirPlay。

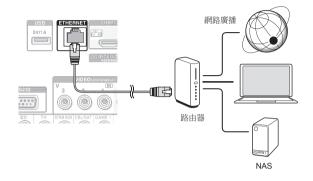

#### 耳機連接

使用標準插頭 (1/4 英吋或者  $\phi$ 6.3 毫米) 將立體聲耳機連接 至前面板上的 PHONES 插孔。在您使用耳機時,揚聲器將 不再發出聲音。

 若您選擇了除 Stereo, Mono 與 Direct 以外的其他任何聆聽 範式,連接耳機將會使聆聽範式切換至立體聲。

#### 電源線

本機包含可拆卸式的電源線。將電源線連接至本機的AC INLET ,然後連接至電源插座。斷開電源線時,務必先斷開電源插座。開啟本機時,可能會有大量瞬間電流湧過以致應想電腦與其他裝置的功能。 建議您分別使用不同的電源插座。

## 步驟二:初始設置

當您第一次開啟本機電源時,在電視畫面上 "Initial Setup" 自行運行。

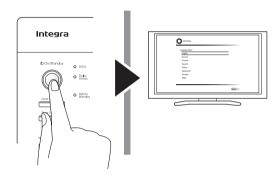

設置將依下列順序進行:

#### 1 AccuEQ 室內校準

• 自動校準揚聲器設置為最佳化

#### 2 輸入源連接

- 檢查每一個輸入源是否正確連接
- HDMI 連結功能設置

#### 3 遙控範式設置

• 使用遙控器操作其他 AV 元件時的必要設置

### 4 網路連線

- 檢查網路連線
- \* **韌體更新通知**: 如果本機通過 LAN 連接且有可用韌體更新,"Firmware Update Available"資訊將顯示。要進行更新,用遙控器上的游標按鈕選擇"Update Now" 並按 ENTER。

當 "Completed!" 出現時,請按主機上的 �On/Standby 將本機切換至待機模式。然後更新完成。

(即使您未按下 OOn/Standby,本機大約會在3分鐘後自動進入待機模式,並完成更新。)

#### 啟動之前

本機會提出一系列問題,您只要回答相關問題即可完成設置。用遙控器上的游標選擇項目並按 ENTER 確認您的選擇。欲返回前一畫面,請按 RETURN。

• 將電視輸入切換至從本機輸入。

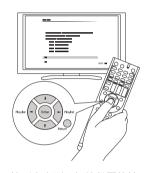

首先選擇語言。接下來會顯示初始設置的摘要。在該螢幕上選擇 "Yes" ,並按遙控器上的 ENTER 。

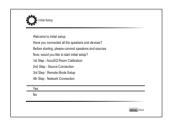

**重新執行初始設置**:如果您中途結束程序或者更改初始設置,想再次啟動設置精靈,請按遙控器上RCV再按 SETUP , 然後選擇 "8. Miscellaneous" - "Initial Setup",再按 ENTER。

## 1 AccuEQ 室內校準

通過測量各揚聲器發出的測試音,可對揚聲器的數量、音量、各揚聲器的最優交叉頻率以及主要聆聽位置的距離進行設置,同時還可校正因室內升環境引起的失真現象。

在揚聲器設置過程中,即使按RETURN,也無法返回前一番幕。

#### 1. 放置揚聲器設置麥克風。

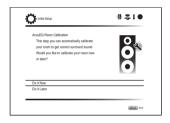

當上方螢幕顯示時,請在開始執行程序前,將隨附的揚 聲器設置麥克風放在測量位置 ★ ,具體可參考下圖:

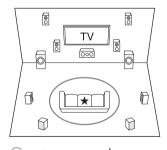

○ :聆聽區域

★:麥克風測量位置

步驟二: 初始設置

- \* 如果用手持麥克風那麼不能進行正確測量。正在使用耳機時不能進行 測量。
- \* 重低音揚聲器聲音可能因頻率極低而不能被探測到。請將重低音揚聲 器的音量設置為一半的音量大小。
- \* 測量可能因周圍環境存在噪音或無線電頻率干擾而中斷。在這種情 況下,關閉窗戶後再關閉家用電器與日光燈。
- 2. 將麥克風放在測量位置後,用游標選擇 "Do it Now" 並按 ENTER。
- 3. 當"Please plug microphone that came in a box with AV receiver" 顯示時,請將麥克風連接至本機的 SETUP MIC 插孔。

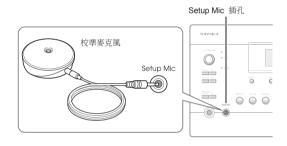

4. 選擇所連接揚聲器的設置、天空聲道揚聲器的類別以及 其他適當設置。

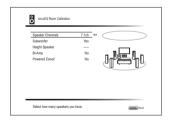

當以上螢幕顯示時,用遙控器上的游標按鈕設置條目。 請參考 "Speaker Channels"的螢幕示意圖,每次選擇不 同數量的聲道都會改變。所有條目設置完畢後,請按遙 控器上的 Enter。然後請遵循電視螢幕上所顯示的指引 操作本機。

• 請參考條目內容,游標至於條目上時將出現在螢幕左下方

#### 5. 所連接的揚聲器發出測試音,自動揚聲器設置開始。

每個揚聲器必須進行至少3次測量。完成此過程需花費幾 分鐘。在測量期間盡可能保持室內安靜。若任一揚聲器並 未發出測試音,請檢察連接是否正常。

在測量期間,各揚聲器軍輸出高音調測試音。請謹防漏音擾鄰或者嚇到幼童。

#### 6. 測量完成時,測量結果顯示。

按遙控器上的 ◀/► 以檢查設置。選擇 "Save" 時按 Enter 。在下一螢幕中選擇 "On (All Channels)" 並按遙控器上的 Enter 。

- 若僅停用前置揚聲器,您應選擇 "On (Except Front Left / Right)" to disable just
- 若顯示有錯誤資訊,請按照螢幕指示排除錯誤原因。
   若未偵測到重低音揚聲器,請將重低音揚聲器的音量調到最大,然後選擇 "Retry"。

#### 關於 THX 播放

如果您使用經過 THX 認證的揚聲器或者通過 THX 聆聽模式播放,THX 建議您手動設置揚聲器。

- THX 建議將交叉頻率手動設置為"80Hz(THX)"
- 在設置各揚聲器的音量或距離時,音電器複雜性 及與房間互相干擾,您可能會發現異常情況。在 這種情況下,THX 建議手動設置揚聲器與重低 音揚聲器。
- 7. 當"Please unplug setup microphone." 顯示時,請斷開麥克風。

## 2 輸入源連接

您可以檢查不同輸入源的連接並進行HDMI連結功能設置。

1. 當樹入園連接開始螢幕顯示時,用游標按你選擇 "Yes, Continue",然後按 ENTER。

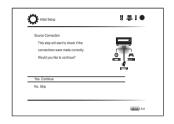

- 2. 選擇想要的輸入源,檢查連接情況並按 ENTER。 開始播放選中裝置。如果連接正確,將播放在本機上所選 輸入源的視訊/音訊信號。
- 3. 檢查連接後,用游標按鈕選擇 "Yes" , 並按 ENTER。
  - 若您選擇 "No" 並按 ENTER,錯誤原因將顯示。 按指引排除錯誤原因,並再次檢查連接情況。
- 4. 請用游標按鈕選擇 "Yes" ,並按遙控器上的 ENTER 以檢查其他輸入連接情況,或選擇 "No, Done Checking" 請按 ENTER 跳渦。S

若您選擇 "Yes",將會返回至第二步驟畫面。 若選擇 "No, Done Checking",您將繼續前往第五步驟。

5. 設置 CEC 連結功能。

選擇 "Yes" 啟用 CEC 相容裝置的 HDMI 連結功能,然後在下一個書面在選擇 "Yes"。

步驟二: 初始設置

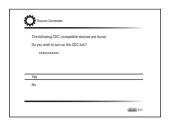

若您選擇 "Yes",與 ARC 相容電視的連接以及 HDMI Standby Through 功能將設定為 "On",表示已啟用。

## 3 遙控範式設置

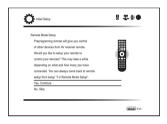

使用本機搖控器可操作其他元件。 當遙控範式設置開始螢幕顯示時,用游標選擇 "Yes, Continue" 並按遙控器上的Enter。按照指引選擇想要的 Remote Mode 按鈕,並在螢幕鍵盤上輸入您要設置的裝置品牌名稱的前三個字元,然後搜尋遙控代碼。指引同時將說明應如何設置遙控器。

## 4 網路連接

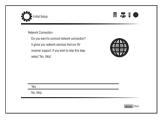

您可以檢查網路連線。 當網路連接開始螢幕顯示時, 用游標選擇 "Yes" 並按遙控器上的 Enter。 若您於下一個螢幕上選擇 "Yes",您可以查看乙太網路線的連接狀態。

#### ■ 連接成功時

在螢幕上會顯示 "Successfully Connected"。

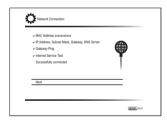

若螢幕沒有顯示,請再次執行該設置。

## \* 隱私權保護政策

進行網路設置時螢幕會顯示確認訊息,詢問您是否同意隱私權保護政策。請選擇 "Yes" 並按 ENTER 表示同意。

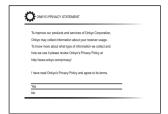

#### ■ 終止初始設置

完成初始設置後,保持 "Finished" 為選取狀態並按遙控器上的 ENTER。 本機的連接及設置已經完成。

#### 所連接的播放器的音訊輸出

要享受包括 Dolby Digital 以及 DTS 在內的數位環繞聲,應將所連接的藍光光碟播放器或其他裝置上的音訊輸出設為"比特流輸出(Bitstream output)"。根據藍光光碟播放器的設置,可能發生 Dolby TrueHD、Dolby Atmos 以及 DTS-HD Master Audio audio 未依音源格式輸出的情形。在此情況下,請嘗試在藍光光碟播放器設置中將 "BD訊補充音(BD video supplementary sound)"(或次級音) 設為 "Off"。更改設置後再更改聆聽範式以確定。

## 1 基本操作

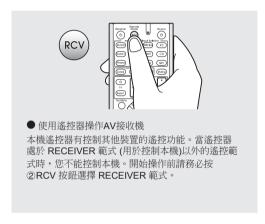

#### 1. 開啟電源

按遙控器上的 ① ○ Receiver 開啟電源。

• 將電視輸入切換至從本機輸入。使用電視遙控器。

#### 2. 選擇本機上的輸入

按 ③Input Selector 按鈕選擇與您插孔連接相同的名稱。例如,按 TV 以聆聽電視聲音。您一可以使用於本機上的輸入選擇器按鈕。

如果電視或播放器與 CEC 兼容且通過 HDMI 電纜連接至本機,輸入將被自動選擇。

#### 3. 選擇想要的聆聽模式

按下②RCV之後,您可按⑦ 聆聽範式按鈕進行範式切換,以享受不同的聆聽範式。

4. 用 ⑪ VOL 調整音量。

#### 遙控器部件名稱與功能

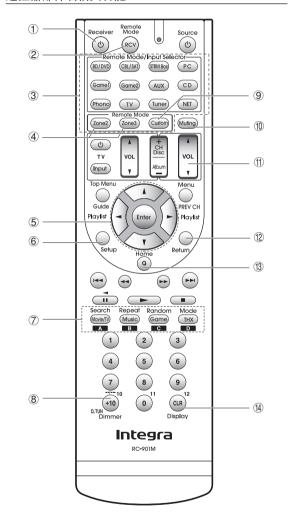

- ① O Receiver 按鈕:開啟本機或使其進入待機範式。
- ② RCV 按鈕: 切換遙控器範式以操作本機。
- ③ Remote Mode/Input Selector 按鈕:

切換將播放的輸入。此外,註冊一個特定遙控控制 碼至按鈕後,您能夠按此按鈕切換遙控控制以操作 其他裝置。

- ④ Zone2, Zone3 按鈕: 當本機與為在另一單獨房間內的 預置主放大器或揚聲器連接,且聲音在該房間播放時使 用。
- ⑤ 游標按鈕以及 Enter 按鈕: 移動游標並確認選擇。
- ⑥ Setup 按鈕: 顯示為本機進行各種設置的螢幕。
- ⑦ 聆聽節式按鈕: 您可以用此選擇聆聽節式。

Movie/TV 按鈕:您可以選擇一種適合電影與電視節目的 聆聽範式。

Music 按鈕: 您可以選擇一種適合音樂的聆聽範式。 Game 按鈕: 您可以選擇一種適合遊戲的聆聽範式。 THX 按鈕: 您可以選擇一種適合 THX 的聆聽範式。

- 有關聆聽節式的詳細資訊請見進階手冊。
- 8 Dimmer 按鈕: 切換顯示亮度。
- ⑨ Custom 按鈕: 您可以透過註冊預設碼以操作其他裝置。 詳細設定請參見進階手冊。
- ⑩ Muting 按鈕: 暫時將音訊調為靜音。再按一次可取消靜音。
- ⑪ Volume 按鈕: 用於調整音量。此按鈕還可以取消靜音。
- 12 Return 按鈕: 返回先前顯示狀態。
- ③ **Q 按鈕**: 顯示快速設置選單, 該選單使您能夠迅速進入包括音質調整在內的常用功能。

(4) Display 按鈕: 切換顯示資訊。

## 2網路功能

您可以將本機連接至網路,享受例如網路電台一類輸入源。 操作詳細內容請參見進階手冊。

OSD 語言設為中文時,螢幕顯示不會顯示。
 (該功能顯示信息如於電視上的設置選單)。確認主機上的顯示以進行操作。

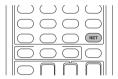

按遙控器上的 NET 在電視上顯示 NET TOP 螢幕。用遙控器上的游標選擇條目並按 ENTER 確認您的選擇。欲返回前一番幕,請按 RETURN。

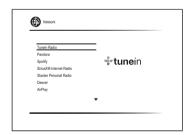

#### 網路電台服務

本機已預先設置網路電台服務,例如 TuneIn Radio. 在選擇想要的服務之後, 請按照螢幕顯示的指示操作,使用游標來選擇電台以及節目,再按 ENTER 播放。

• 服務提供商中斷服務時,可能會無法獲取網路服務或內容。

• 可提供的服務可能會因您的居住地而有所不同。

#### dina DLNA

您可以播放儲存在與網路連接的電腦上或 NAS 裝置上的音樂檔案。使用游標選擇伺服器,選擇想要的音樂檔案並按 ENTER 開始播放。

• 本機必須與電腦或 NAS裝置連接相同的路由器。

## 

您可以播放儲存在電腦或連接網路的 NAS裝置上共享資料夾中的音樂檔案。 用游標選擇伺服器,選擇想要的音樂檔案並按 ENTER 開始播放。

· 本機必須與電腦或 NAS 裝置連接相同的路由器。

### **USB**

您可以播放保存在 USB 儲存裝置上的音樂檔案。將 USB 儲存裝置連接到本機背面的 USB 埠,用游標選擇想要的資料夾或者音樂檔案,再按 ENTER 確認並開始播放。

## 3 AirPlay®

您可以用無線方式聆聽儲存在 iPhone®, iPod touch®, iPad® 上的音樂檔案。您也可以使用 iTunes播放電腦上的音樂檔案

**重要提示**: 本機必須與 iOS 裝置或者 PC 使用相同的路由器 連接網路。

■ 播放 iPhone, iPod touch 或者 iPad 上的音樂檔案 連接至本機前,請先更新您 iOS 裝置上的 OS 版本。

- 1. 按遙控器上的 NET。
- 2. 按一下 於 iPhone \ iPod touch 或者 iPad 上的 AirPlay 圖示,在所顯示的裝置清單中選擇本機,再按一下 "Done" 。

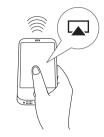

- 若您使用的是 iOS 或者以上版本, AirPlay 圖示會在控制中心顯示。
  - 從 iOS 裝置螢幕下方滑動螢幕,就會顯示控制中心。
- 萬一播放按鈕沒有顯示,請確認本機與 iOS裝置已經連接到同一路由。
- 3. 從 iPhone、 iPod touch或者 iPad 播放音樂。

#### ■ 播放電腦上的音樂檔案

- AirPlay 與 iTunes 10.2 或以上版本相容。
- 1. 按遙控器上的 NET。
- 2. 開啟您的電腦並啟動 iTunes.
- 3. 按一下 iTunes 的 AirPlay 圖示並從顯示的裝置清單中 選擇本機。
- 4. 播放 iTunes 音樂檔案。
- 如果 "6. Hardware"-"Power Management"-"Network Standby" 在設置選單中設定為 "On" , 只要 AirPlay 啟動, 本機會自動開機並選取 "NET" 輸入源。即使這項設置是 "Off", 若本機已經開機, 那麼也可以選擇 "NET" 輸入源。
- 在 AirPlay播放時,本機的顯示螢幕會顯示曲目名稱等資訊。
- 因為 AirPlay 無線技術的特性,本機所產生的聲音可能比 AirPlay 啟用裝置上播放的聲音稍有延遲。
- 按照 iOS 或者 iTunes 版本不同,有很多種操作方式。
- OSD 語言設為中文時,螢幕顯示不會顯示。確認主機 上的顯示以進行操作。

音量: 本機和 AirPlay 啟用裝置的音量是互相連結。請注意,您在 AirPlay 啟用裝置上調整音量時, 音量不應過大。否則可能造成本機或揚聲器損壞。若發現音量過大,立即停止 AirPlay 啟用裝置之播放。

## 4 AM/FM 電台

基本手冊進行了說明使用自動調諧方法。關於手動調諧的詳細資訊,請參見淮階手冊。

- 1. 請按主機上的 Tuner button 幾次後以選擇 "AM" 或者 "FM"。
- 2. 請按本機上的 Tuning Mode,使顯示幕上的 "AUTO"指示燈亮起。
- 3. 按本機上的 Tuning ▲▼

開始自動調諧至某個無線電台。調諧至某個電台後搜尋即停止。調諧至某個無線電台時,顯示螢幕上的 "►TUNED◀" 指示燈亮起。 如果無線電台為 FM無線電台, "FM STEREO" 指示燈亮起。

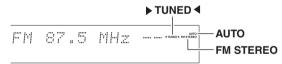

根據所在國家或地區之不同,實際顯示畫面會有所差異。

紀錄無線電台: 您可以記錄最多 40 個您喜愛的 AM/FM 無線電台。

- 1. 調到要記錄的AM/FM 無線電台。
- 2. 按本機上的Memory,顯示螢幕上的預設數字會閃爍
- 3. 按幾次本機上的 **▼** , 選擇介於 1 到 40 之間的一個數字, 預設數字閃爍期間(大約8秒)。

- 4. 再次按本機主機上的Memory 來登錄電台。 註冊後,預設數字停止閃爍。要選擇某個預設無線 電台,按本機上的 PRESET ◀▶ 或者遙控器上的 CH +/-。
- 欲刪除預設電台,使用本機上的 Preset ▼► 選擇您要刪除的預設號碼後,在本機上按住 Memory 在同時按Tuning Mode 按鈕。刪除預設號碼後,他便會從顯示螢幕上消失。

#### AM/FM 頻率步長設置

您可能需要更改頻率步長,調諧您所在區域的無線電台。請按照以下步驟更改步長。 請注意,更改此設置時,將會刪除所有無線電台預設值。

- 1 按遙控器上的RCV 之後再按 Setup。
- 2. 使用游標按鈕選擇"6. Hardware" 並按 Enter。
- 3. 用游標選擇 "Tuner" 再按 Enter。
- 用游標選擇 "AM/FM Frequency Step" (北美及台灣地區) 或 "AM Frequency Step" (澳洲地區) ,選擇您所屬區域的頻率步長。

## 5 多區域

您可以在本機所在的房間(主聆聽室)以外的另一個房間 (稱為Zone 2 或者 Zone 3) 中聆聽音訊。透過 HDMI,您可以於另一個房間 (Zone 2) 的電視輸出視訊以及音訊。

#### ■ 您可以播放的輸入源

- 外接式播放器 (\*1)
- NET (\*2)
- AM/FM 廣播
  - \*1 於 Zone 2, 您可以連接播放裝置至 HDMI IN1 至 IN5 插孔, DIGITAL IN COAXIAL/OPTICAL 插孔或者 AUDIO IN 插孔。請注意,只有類比或者 2-channel PCM audio signals 可以播放且一些播放器需要音訊輸出設定。只有藉由類比連接的 AUDIO IN 插孔可以於 Zone 3 中播析。
  - \*2 DSD 以及 Dolby TrueHD 無法於 Zone 2/Zone 3 播放。

#### 進行多區域連接

連接方式包括下列三種:

亦可以在所有區域中同時播放

- a. 連接另一個房間的電視
- b. 連接另一個房間的預置放大器
- c. 連接另一個房間的揚聲器

#### ■ a. 連接另一個房間的電視

您可以於單獨房間內於電視上播放透過 HDMI 連接的播放器播放視訊以及音訊。 使用 HDMI 線連結本機的 HDMI OUT SUB/ZONE 2 插孔以及單獨房間內的電視 HDMI IN 插孔。

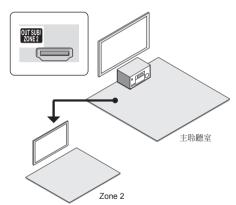

必要設置: 請按遙控器上的 RCV 再按 , 選擇 "1. Input/Output Assign" - "TV Out" 並將 "Zone 2 HDMI" 設定為 "Use"。

- 在另一個房間連接裝置的資訊可顯示於電視螢幕上 請按遙控器上的 Zone2 按鈕以選擇 Zone 2 再按 Display。
- 在另一個房間的電視調整音量。

#### ■ b. 連接另一個房間的預置主放大器

您可以在主聆聽室播放 7.1 聲道輸入源的同時,再另一個 房間播放 2 聲道輸入源。

使用一條 RCA 線將本機的 PRE/LINE OUT ZONE 2 插孔 或者 PRE/LINE OUT ZONE 3 插孔與另一個房間內的預置 主放大器的線路輸入插孔連接。

#### 於 Zone 2 聆聽 HDMI input 音訊的必要設置:

按遙控器上的 RCV 再按 Setup 選擇 "1. Input/ Output Assign" - "TV Out" 再設定 "Zone 2 HDMI" 為 "Use".

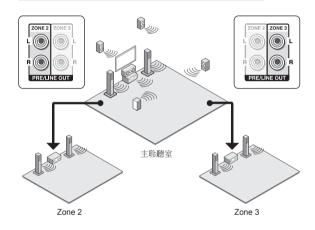

本機調整音訊的必要設置: 按遙控器上的 RCV 再按 Setup ,選擇"3. Audio Adjust" - "Multi Zone"再設定 "Zone 2 Out" 或者 "Zone 3 Out" 為 "Variable". 當連接放大器請確認進行此設置。若您未進行此設置,音量輸出可能會過大而造成損害。

#### ■ c. 連接另一個房間的揚聲器

使用揚聲器線將另一房間內的揚聲器連接至 ZONE2 speaker 端子插孔。 在Zone 2 播放期間,主聆聽室中最多可使用 5.1 聲道 (\*)。後置揚聲器以及天空聲道揚聲器不會輸出任何聲音。

\* 在此情況下無法選擇 Dolby Atmos 聆聽範式。

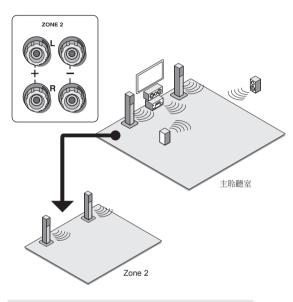

必要設置: 連接揚聲器後,請在遙控器上按下 RCV 然後按Setup,再選擇"2. Speaker" - "Configuration" 並將 "Powered Zone 2" 設定為 "Yes".

#### 於 Zone 2 聆聽 HDMI input 的必要設置:

請按遙控器上的 RCV 再按 Setup ,以選擇"1. Input/ Output Assign" - "TV Out" 再設置 "Zone 2 HDMI" 為 "Use".

#### 進行多區域播放

可同時在主聆聽室與另一單獨房間中進行播放,例如,在 本機所處的主聆聽室內播放藍光光碟播放機,同時在另一 單獨房間內播放網路電台。還可僅在單獨房間中進行播 放。

- 使用外接式播放器時,在主聆聽室和另一房間可以播放相同的輸入源或不同的輸入源。
- 若使用 "NET" 與 "BLUETOOTH", 主聆聽室與另一房間不可以選擇不同的輸入源。
- 在收聽 AM/FM 廣播時,您不能為主聆聽室與另一房間 選擇不同的電台。因此,在兩個房間內聽到的電台廣播 是一樣的。
- 若您的主聆聽室與另一房間使用 HDMI 連接相同的播放器,輸入至本機(主聆聽室)將變更為 2聲道 PCM。

#### 播放

1. 按遙控器上的 Zone2 或者 Zone3 ,並將遙控器指向本機,然後按心Receiver.

本機顯示螢幕上的 "Z2" 或者 "Z3" 指示燈亮起, 表示啟 用多區域功能。(Zone 2 或者 Zone 3 現已開啟。)

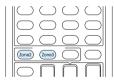

- 2. 再次按遙控器上的 Zone2 或者 Zone3 然後對將在另一房間內播放的輸入源按 Input Selector。
- 若在多區域播放期間將本機設為待機範式, Z2/Z3 指示 燈變暗,同時播放範式切換為僅在另一房間中播放。當 本機處於待機時執行步驟1以及步驟2也可將播放範式 切換為僅在單獨坊間中播放。 欲在主聆聽室與另一房間 內播放同一信號源,按住 Zone2或者 Zone3 大約3 秒。

欲於本機上控制:請按 Zone2 或者 Zone3 並在 8 秒內,對將在另一房間內播放的輸入源按下輸入選擇器按紐。欲在主聆聽室與另一房間內播放同一信號源,請按 Zone2 或者 Zone3 兩次。

#### 於 Zone 2 或者 Zone 3 調整音訊

欲調整音量,請按遙控器上的 Zone2 或者 Zone 3 並使用 VOL ▲/▼ 調整音量。 您亦可以按 Muting 暫時將聲音靜音。 欲於本機控制,請按 Zone2 或者 Zone 3 且於 8 秒內,使用 Master Volume 調整控制。

欲調整聲音品質,請按本機上的 Zone2 或者 Zone 3 再按 Tone 幾次以於本機螢幕上顯示 "Bass", "Treble" 或者 "Balance" 再使用 + 或者 - 做調整。

#### 欲關閉功能

按遙控器上的 Zone2 或者 Zone3 後再按 也Receiver。 欲於本機上控制,請按 Zone2 或者 Zone3 再按 也On/ Standby.

- 如果多區域功能開啟,那麼待機範式期間的功耗會大於往 党。
- 當使用多區域功能時,RI 連結系統功能 (Onkyo 元件之間互連) 是禁用的。
- 用遙控器操作 Zone 2 或者 Zone 3 時按遙控器上的 Input Selector 會將控制目標切換為主聆聽室。要再次控 制 Zone 2 或者 Zone 3 ,請按 ZONE2 或者 ZONE3 按鈕輸入 Zone 控制範式。

WHOLE HOUSE MODE: 若您於主聆聽室進行播放 時按 Whole House Mode ,將開啟 WHOLE HOUSE MODE , "Z2" 以及 "Z3" 於顯示螢幕的指 示燈將會同時亮起且所有區域的播放輸入源將會變 為相同。

- 輸入源可於 Zone 2 以及所有區域播放。
- 當耳機連接或者音訊從電視揚聲器輸出時,此功 能無法啟用。

## 6 快速設置選單

您可以在播放時執行電視螢幕上的常用設置。

1. 請按遙控器上的 Q。

快速設置選單顯示在所連接的電視螢幕上。

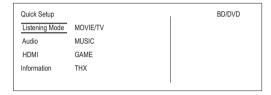

- 2. 用遙控器上的游標選擇條目並按 Enter 確認您的選擇。
  - 要返回前一螢幕,請按 Return.
- 3. 使用遙控器上的游標按鈕選擇設置。

#### ■ Listening Mode:

從 "MOVIE/TV", "MUSIC", "GAME" 以及 "THX" 等分類中選擇聆聽範式。 選擇聆聽範式後,請按 ENTER 按鈕確認。

• 當音訊從電視揚聲器播放時不能設置此項。

- ■Audio: 您可以執行多種音訊設置,包括調整音質和揚 聲器音量。
- 當音訊從電視機揚聲器輸出時,您無法選擇該條目。

Bass. Treble: 調整前置揚聲器的音量。

• 若聆聽節式為 Direct 或者 THX,無法設置此項。

Phase Matching Bass: 抑制中頻部分相移以提升低音效果。因而可獲得流暢且深沉的低音。

• 若聆聽範式為 Direct 或者 THX,無法設置此項。

Center Level, Subwoofer Level: 聆聽聲音時調整揚聲器音量級別。 當您將本機設為待機範式時,您所做的調整將會重訂至先前狀態。

- 有些揚聲器的設置可能無法接受更改。
- MUTING 或使用耳機時無法設置。

Speaker Layout: 當後置揚聲器以及天空聲道揚聲器同時連接時,選擇揚聲器為優先排序。

• 有些揚聲器的設置可能無法接受更改。

A/V Sync: 如果視訊至後於音訊, 您可以將音訊延遲 以補償兩指之間的時差。可為各輸入選擇器設定不同設 置。

• 若聆聽節式為 Direct , 無法設置此項。

AccuEQ Room Calibration: 啟用或停用由自動揚聲器設置所做的設置。一般您應選擇 "On (All Ch)" 來啟用這項設置;若要僅停用前置揚聲器,您應選擇 "On (ex. L/R)"。此設置可以單獨設定到各輸入選擇器。

- 若尚未進行自動揚聲器設置,那麼無法選擇此設置。
- 若連接有耳機或聆聽範式為 Direct 無法設置此項。

Equalizer: 在設置選單的 "Equalizer Settings" - "2. Speaker" 有 "Preset1" 至 "Preset3" 供您選擇。當設置為 "Off" 時,所有範圍都會奪用同一個聲場設定。

• 若聆聽範式為 Direct , 無法設置此項。

Music Optimizer: 改善壓縮音訊的品質。 播放 MP3 等 損壞的壓縮檔案時改善播放效果。此設置可以單獨設定 到各輸入選擇器。

- 若信號為 48 kHz 或者更低頻率,此設置非常有效。 此設置對比特流信號無效。
- 若聆聽範式為 Direct,無法設置此項

Late Night: 設置易於聽到的輕微聲音。 I當您在深夜關影而須降低音量時該功能非常有用。 唯有使用Dolby Digital、 Dolby Digital Plus、 Dolby TrueHD、 以及 DTS 作為輸入源時才能享受其效果。

- 將本機調至待機範式會將設置設為 "Off". 。若在 Dolby TrueHD,設置將被設定為 "Auto"。
- 在以下情況下無法使用此設置:
  - 在播放 Dolby Digital Plus 或者 Dolby TrueHD時 將 "3. Audio Adjust" - "Dolby" - "Loudness Management" 於設置選單設定為 "Off" 的時候
  - 當輸入信號是 DTS 且 "Dialog Control" 不 是 0 dB 的時候。

Re-EQ, Re-EQ(THX): 調整經過處理的聲道從而提升 其高音區域,以使其適合於家庭劇院。

• 該功能可用於以下聆聽範式:

Dolby Digital, Dolby Digital Plus, Dolby TrueHD, Multichannel, DTS, DTS-ES, DTS 96/24, DTS-HD High Resolution Audio, DTS-HD Master Audio 以及 DTS Express。

 在 Re-EQ(THX)下,可使用以下聆聽範式: THX Cinema, THX Surround EX 以及 THX Select2 Cinema. **Center Spread**: 以 Dolby Surround 聆聽範式播放時調整 前至聲道的聲場寬度。

要將聲道的聲場寬度向左右方擴散,設定為 "On"。要將聲音向中間集中,則設定為 "Off"。

• 依據揚聲器的設置而定,這項設置可能是 "Off"。

Dialog Control: 您可以增加音訊的對話部分,以 1 dB 為單位,最多至 6 dB ,能讓您在背景吵雜的情況下更容 易聽到對話。

- 除了 DTS:X 內容以外,其他內容無法使用此設置。
- 部分內容可能無法選擇這項設置。

#### ■ HDMI:

HDMI OUT: 選擇用於輸出的 HDMI OUT 插孔。

Control TV: 設置是否啟用 CEC 連結功能,通過 HDMI OUT MAIN 或者 SUB的插孔連接電視。

#### ■ Information:

Audio: 顯示音訊輸入源、格式、聲道數、採樣頻率、聆聽範式及輸出聲道數。

Video: 顯示諸如視訊輸入源、解析度、色彩空間、 色彩深度、 3D資訊、寬高及輸出等資訊。

Tuner: 顯示諸如頻寬、頻率及預設數字等資訊。只有在 "TUNER" 選為輸入源時才會顯示。

## **人** 其他有用的功能

#### 調整聲音品質

可以增強或調製前置揚聲器的低音和高音。 請按主機上的 Tone 幾次,從 "Bass", "Treble" 以及 "Phase Matching Bass"中選擇想要的設置,並使用 +/- 做調整。

• 若聆聽範式為 Direct 或者THX ,無法設置此項。

"Bass": 用於增強或調製低音。

"Treble": 用於調整或調製高音。

"Phase Matching Bass": 用於保持清晰的中音,有效提升低音。

#### 檢查輸入格式

按遙控器上的 DISPLAY 幾次,按續切換主機顯示:

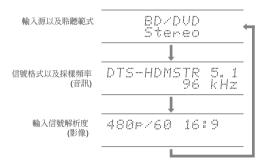

 若信號格式中顯示 "Dolby D 5.1" ,則正在輸入 Dolby Digital 聲道信號。 在收聽 AM/FM 廣播時, 則顯示波段、頻率以及預設號碼。

#### 播放不同來源的音訊與視訊

可以播放不同來源的音訊與視訊。例如,您可以播放來自CD播放器的音訊與來自BD/DVD播放器的視訊。此時,請按遙控器上的BD/DVD再按CD。然後開始播放BD/DVD播放器與CD播放器。唯有選取僅含音訊的輸入信號時(初始設定為CD, NET, TUNER或者PHONO)時,此功能才會生效。.(\*)

\* 當選取 NET 時,在遙控器上按 NET 然後再按 MODE。

## 其他

#### 故隨檢修

#### 過程開始前

只需打開/關閉電源或斷開/連接電源線即可解決問題,這比進行連接、設置和操作步驟更為簡捷。在本機和所連裝置上嘗試較為簡單的措施。如果問題在於視訊或音訊為輸出或 HDMI 連結操作無效,斷開/連接 HDMI 電纜可能會得以解決。重新连接時,請小心勿彎曲 HDMI 電纜,反則,彎曲的 HDMI 可能無法良好吻合。重新連接後,請關閉並再次打開本機和所連接設備的電源。

#### AV 接收器意外關閉

- 當 Auto Standby 或者 Sleep Timer 設定並啟動時, AV 接收器會自動進入待機範式。
- 保護電路可能被啟動。如果是這種情形,當您再度開啟本機時 ,"AMP Diag Mode"將出現在主機顯示螢幕上。然後本機將會 進入偵測異常情形的範式。如果未偵測到任何問題,the "AMP Diag Mode"將消失且本機恢復正常狀態。如果顯示螢幕 上出現 "CHECK SP WIRE",則揚聲器線路可能出現短路。檢 查是否任何揚聲器電纜茏接觸到其他揚聲器電纜蕊或後面板, 再開啟本機。如果出現 "NG",請立即拔下電源線並連絡您的 Onkyo 經銷商。

#### 沒有聲音或者聲音很小

- 選取錯誤的輸入選擇器按紐。為播放器選擇正確的輸入,同時檢查並確保靜音未開啟。
- 並非全部聆聽範式使用全部揚聲器。

#### 無影像

- 選取錯誤的輸入選擇器按鈕。
- 當本機處於待機範式下時,要在電視螢幕上顯示來自所連接 播放器的視訊,您需要啟用 HDMI Standby Through 功能。
- 若電視影像模糊或不清晰,則可能是本機電源線或連接線受到干擾所致。在這種情況下,請在電視天線和本機線纜之間保持適當距離。

• 若您連接支援 HDCP2.2, 的播放器, 務必將它連接至本機的 HDMlt IN1 至 IN5 插孔。

#### 視訊與音訊不同步

根據設置及電視連接的情況,視訊可能出現相對慢於音訊的情形。
 在 "Step 3: Playing Back", "6 Quick Setup menu", "A/V Sync"
 中調整。

#### 無法播放數位環繞音

 要享受包括 Dolby Digital 與 DTS在內的數位環繞聲,應將所連接 的藍光光碟播放器或其他裝置上的音訊輸出設為"比特流輸 出" (Bitstream output)。

#### 無法按照音源格式輸出如 Dolby Atmos 等音訊

 如果您無法按照音源格式,如 Dolby TrueHD, Dolby Atmos 或者 DTS-HD Master Audio 等輸出音訊,請試著在藍光光碟播放器 設置終將 "BD 視訊補充音 (BD video supplementary sound)" (或者次級音) 設為 "Off"。更改設定後,切換個輸入源 的聆聽範式來進行確認。

#### HDMI 功能未正常進行

 將本機的 CEC 連結功能設置為開。同時還需要在電視上進行 HDMI 聯結系統設置。欲瞭解更多詳細資訊,請參閱電視的使用 設明書。

#### 無法連接網路

 嘗試接通斷開本機或路由器的電源,或檢查其電源接通狀態。 在很多情況下這樣做非常有用。

#### ■ 重置本機

將本機重定為裝運時的狀態可能會解決問題。 如果採取上述措施依 然未解決問題,請一下述步驟重置本機 。若您重定了本機狀態,您 的個人偏好設定將被重定為預設狀態。開始重定前將其記下來。

#### ● 如何重定:

- 1. 按住主機上的 CBL/SAT (注意按住此按紐時須執行第二步)的 同時
- 2. 按住本機上的 OOn/Standby (顯示螢幕上出現"Clear", 本機 返回至待機範式。)
- 顯示螢幕上的 "Clear" 消失前,請勿拔下電源線。

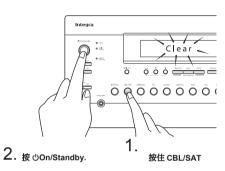

#### ● 如何重定遙控器:

- 1. 按住遙控器上的 RCV 時, 按 Q 直到遙控指示燈維持燈亮 (約 3 秒)。
- 2. 在 30 秒內再次按 RCV。

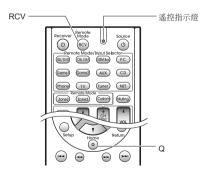

#### 規格

#### 放大器部分

額定輸出功率(北美) 制品の〒(元人) 負載為 8 歐姆,雙聲道驅動, 頻率為 20-20,000 Hz:每聲到最低 RMS功率為 140 瓦 (DTR-60.7)/135 瓦 (DTR-50.7), 自 250 毫瓦至額 Surround 範式輸出功率(\*) (負載為 6 歐姆,頻率為 1 kHz,總諧波失真率為 0.9%) 每聲道 200 瓦 (DTR-60.7)/185 瓦 (DTR-50.7)。 \* 每台揚聲器的參考輸出。 根據音源及聆聽範式設置,可能沒有聲音輸出。 額定輸出功率 (其他) 負載為 6 歐姆、頻率 1 kHz、單聲道驅動 1% (IEC)時,7 聲道 × 200 瓦 (DTR-60.7)/185 瓦 (DTR-50.7) 負載為 6 歐姆,頻率為 1 kHz時, 7 聲道×235瓦 (DTR-60.7)/215瓦(DTR-50.7) 單聲道驅動 (JEITA) (亞洲) \* IEC60268-短期最大輸出功率 320 W (DTR-60.7)/300 W (DTR-50.7) (3 Ω, 前) 270 W (DTR-60.7)/250 W (DTR-50.7) (4 Ω. 前) 160 W (DTR-60.7)/150 W (DTR-50.7) (8 Ω, 前) THD+N (總諧波失真率 + 噪音) 0.08% (20 Hz - 20 kHz. 半功率) 靈敏度與阳抗 200 mV/47 kΩ (LINE, 1 kHz 100 W/8 Ω) 3.5 mV/47 kΩ (PHONO MM) 額定 RCA 輸出等級與阻抗 1 V/470 O (PRE OUT) 1 V/470 Ω (SUBWOOFER PRE OUT) 100 mV/2.2 k $\Omega$  (ZONE2/ZONE3 LINE OUT) 1 V/2.2 kΩ (ZONE2/ZONE3 PRE OUT) 70 mV (MM 1 kHz 0.5% Direct) 頻率響應 5 Hz - 100 kHz/+1 dB, -3 dB (Direct mode) 音調控制特性 ±10 dB, 20 Hz (BASS) ±10 dB, 20 kHz (TREBLE) 信噪比 106 dB (LINE, IHF-A) 80 dB (PHONO MM, IHF-A)  $4 \Omega - 16 \Omega$  or  $6 \Omega - 16 \Omega$ 

#### 音訊部分

1.0 Vp-p/75 Ω (分量 Y) 0.7 Vp-p/75 Ω (分量 Pb/Cb, Pr/Cr) 1.0 Vp-p/75 Ω (複合) 5 Hz - 100 MHz/+0 dB, -3 dB 對應最大解析度 480i/576i (Component to HDMI) 720p/1080i (Component to Component)

#### 調諧器部分

FM 可調諧頻密節園 87.5 MHz - 107.9 MHz (北美以及台灣地區) 87.5 MHz - 108.0 MHz, RDS (其他) AM 可調諧頻率範圍 522/530 kHz - 1611/1710 kHz

#### 網路部分

以大網 IAN 10BASE-T/100BASE-TX

#### 一般

雷源 120 V AC. 60 Hz (北美以及台灣地區) 220 - 240 V AC, 50/60 Hz (其他) 8.5 A (DTR-60.7)/7.8 A (DTR-50.7)/ (北美以及台灣地區) 840 W (DTR-60.7)/720 W (DTR-50.7) (其他) 0.15 W (待機,北美以及台灣地區) 0.2 W (待機,其他) 2.7 W (網路待機) 95 W (DTR-60.7)/90 W (DTR-50.7) (無聲) 體積(寬×高×深) (DTR-60.7) 435 mm × 199 mm × 427.5 mm 17-1/8" × 7-13/16" × 16-13/16" (DTR-50.7) 435 mm × 199 mm × 433.5 mm 17-1/8" × 7-13/16" × 17-1/16" 重量 18.0 kg (39.7 lbs.) (DTR-60.7)/17.0 kg (37.5 lbs.) (DTR-50.7)

 HDMI IN1 (BD/DVD, HDCP2.2), IN2 (CBL/SAT, HDCP2.2), IN3 (STRM BOX, HDCP2.2), IN4 (PC, HDCP2.2), IN5 (GAME1, HDCP2.2), IN6 (GAME2), IN7. AUX INPUT HDMI (front) OUT MAIN, OUT SUB/ZONE2 4K 60 Hz (RGB/YCbCr4:4:4/YCbCr4:2:2, 24bit) Dolby Atmos, Dolby TrueHD, Dolby Digital Plus, Dolby Digital, DTS:X, DTS-HD Master Audio, DTS-HD High Resolution Audio, DTS 96/24, DTS-ES, DTS, DTS Express, Multichannel PCM (最多 8 聲道)

3D, 音訊回傳通道(Audio Return Channel), Deep Color, x.v.Color™ LipSync, CEC, 4K, 擴展色度 (sYCC601, Adobe RGB, Adobe YCC601), 內容類型, 3D 雙視, 21:9 螢幕寬高比視訊格式

#### HDBaseT

\* 3G bps or less for 4K (use a CAT 5e or better cable, 70 m or less in length)

#### • 視訊輸入

IN1 (BD/DVD), IN2 (GAME2) IN1 (GAME1), IN2 (CBL/SAT), IN3 (STRM BOX)

#### • 視訊輸出

分量 OUT 複合 OUT

#### • 音訊輸入

OPTICAL 1 (STRM BOX), 2 (CD), 3 (TV) COAXIAL 1 (BD/DVD), 2 (CBL/SAT) BD/DVD, GAME2, PC, GAME1, CBL/SAT, STRM BOX, TV, CD, PHONO

#### 出緯席音•

模擬 PRE/LINE OUT (ZONE2/ZONE3) PRE OUT (FRONT L/R, CENTER, SURROUND L/R, BACK or HEIGHT L/ R, 2 SUBWOOFER) FRONT L/R, CENTER, SURROUND L/R, BACK L/R, HEIGHT or Bi-AMP L/R, ZONE2 L/R 耳機 PHONES (Front, ø 6.3)

#### • 其他 設置麥克風

1(前) RS232 RI REMOTE CONTROL USB 1 (Ver. 1.1, 5 V/1 A) 乙太網 IR IN 2 (A/B) IR OUT 12V TRIGGER OUT 3 (A: 100 mA, B: 25 mA, C: 25 mA)

#### 

(北美洲) 英文、德文、法文、 西班牙文、義大利文、荷蘭文、瑞典文 (其他) 英文、德文、法文、西班牙文、義大利文、荷蘭文、瑞典文、 俄文、中文(\*) \*輸入選擇器為 "NET"時,OSD不會顯示。 操作主機時使用主機上的顯示。

規格與特性如有更改, 恕不另行通知。

## 影像解析度表

相應於各種輸入信號,本機的影像格式和解析度輸出的相關資訊請參考下表。

|      | <br>輸出    | HDMI |          |       |       |      |           |           |
|------|-----------|------|----------|-------|-------|------|-----------|-----------|
| 輸入   |           | 4K   | 1080p/24 | 1080p | 1080i | 720p | 480p/576p | 480i/576i |
|      | 4K        | ~    |          |       |       |      |           |           |
|      | 1080p/24  |      | ~        |       |       |      |           |           |
|      | 1080p     |      |          | V     |       |      |           |           |
| HDMI | 1080i     |      |          |       | V     |      |           |           |
|      | 720p      |      |          |       |       | ~    |           |           |
|      | 480p/576p |      |          |       |       |      | ~         |           |
|      | 480i/576i |      |          |       |       |      |           | V         |
| 分量   | 1080p     |      |          |       |       |      |           |           |
|      | 1080i     |      |          |       |       |      |           |           |
|      | 720p      |      |          |       |       |      |           |           |
|      | 480p/576p |      |          |       |       |      |           |           |
|      | 480i/576i |      |          |       |       |      |           | V         |
| 複合   | 480i/576i |      |          |       |       |      |           | V         |

## HDMI 支援的解析度

### ■HDMI IN1 至 IN5 (當於主聆聽室使用時)

| 內容保護技術             | 顯示解析度              | 畫面更新率             | 色彩空間                 | 色彩深度           | 備註                              |  |
|--------------------|--------------------|-------------------|----------------------|----------------|---------------------------------|--|
|                    | 720×480i           | 60 Hz             |                      |                |                                 |  |
|                    | 720×576i           | 50 Hz             | 1                    |                |                                 |  |
|                    | 720×480p           | 60 Hz             |                      |                |                                 |  |
|                    | 720×576p           | 50 Hz             |                      |                | <br>  色彩空間若是                    |  |
|                    | 1920×1080i         | 50/60 Hz          | RGB/<br>-YCbCr4:4:4/ | 8/10/12/16 bit | YCbCr4:2:2,                     |  |
|                    | 1280×720p          | 24/25/30/50/60 Hz | YCbCr4:4:4/          |                | 色彩深度支援只                         |  |
|                    | 1680×720p          | 24/25/30/50/60 Hz | 100014.2.2           |                | 有12 位元                          |  |
|                    | 1920×1080p         | 24/25/30/50/60 Hz | ]                    |                |                                 |  |
|                    | 2560×1080p         | 24/25/30 Hz       |                      |                |                                 |  |
|                    | 2500 × 1060p       | 50/60 Hz          |                      |                |                                 |  |
| HDCP1.4<br>HDCP2.2 | 4K<br>(3840×2160p) | 24/25/30 Hz       | RGB/YCbCr4:4:4       | 8/10/12/16 bit |                                 |  |
| 11001 2.2          |                    |                   | YCbCr4:2:2           | 12 bit         |                                 |  |
|                    |                    | 50/60 Hz          | RGB/YCbCr4:4:4       | 8bit           | 不支援 HDBaseT 輸出                  |  |
|                    |                    |                   | YCbCr4:2:2           | 12 bit         | 个文版 FIDBASET 制山                 |  |
|                    |                    |                   | YCbCr4:2:0           | 8/10/12/16 bit | 藉由 HDBaseT 輸出,<br>色彩深度只有支援 8 位元 |  |
|                    |                    | 24/25/30 Hz       | RGB/YCbCr4:4:4       | 8/10/12/16 bit |                                 |  |
|                    |                    |                   | YCbCr4:2:2           | 12 bit         |                                 |  |
|                    | 4K SMPTE           | 50/60 Hz          | RGB/YCbCr4:4:4       | 8 bit          | 不支援 HDBaseT 輸出                  |  |
|                    | (4096×2160p)       |                   | YCbCr4:2:2           | 12 bit         |                                 |  |
|                    |                    |                   | YCbCr4:2:0           | 8/10/12/16 bit | 藉由 HDBaseT 輸出,<br>色彩深度只有支援 8 位元 |  |

## ■HDMI IN1 至 IN5 (當於 Zone 2 使用時)

| 內容保護技術  | 顯示解析度              | 畫面更新率             | 色彩空間                          | 色彩深度           | 備註                 |
|---------|--------------------|-------------------|-------------------------------|----------------|--------------------|
|         | 720×480i           | 60 Hz             |                               |                |                    |
|         | 720×576i           | 50 Hz             |                               |                |                    |
|         | 720×480p           | 60 Hz             |                               |                |                    |
|         | 720×576p           | 50 Hz             | Z                             |                | 色彩空間若是             |
|         | 1920×1080i         | 50/60 Hz          | RGB/YCbCr4:4:4/<br>YCbCr4:2:2 | 8/10/12/16 bit | YCbCr4:2:2,        |
|         | 1280×720p          | 24/25/30/50/60 Hz | 1 00014.2.2                   |                | 色彩深度支援<br>只有 12 位元 |
| HDCP1.4 | 1680×720p          | 24/25/30/50/60 Hz |                               |                |                    |
|         | 1920×1080p         | 24/25/30/50/60 Hz |                               |                |                    |
|         | 2560×1080p         | 24/25/30 Hz       |                               |                |                    |
| HDCP2.2 |                    | 50/60 Hz          | RGB/YCbCr4:4:4                | 8/10/12 bit    |                    |
|         |                    |                   | YCbCr4:2:2                    | 12 bit         |                    |
|         | 4K<br>(3840×2160p) | 24/25/30 Hz       | RGB/YCbCr4:4:4                | 8 bit          |                    |
|         |                    |                   | YCbCr4:2:2                    | 12 bit         |                    |
|         |                    | 50/60 Hz          | YCbCr4:2:0                    | 8bit           |                    |
|         | 4K SMPTE           | 24/25/30 Hz       | RGB/YCbCr4:4:4                | 8 bit          |                    |
|         | (4096×2160p)       | 24/23/30 FIZ      | YCbCr4:2:2                    | 12 bit         |                    |
|         | (4090 ^ 2100p)     | 50/60 Hz          | YCbCr4:2:0                    | 8 bit          |                    |

#### ■HDMI IN6, IN7, 前置

| 內容保護技術 | 顯示解析度                    | 畫面更新率             | 色彩空間                        | 色彩深度           | 備註                                |
|--------|--------------------------|-------------------|-----------------------------|----------------|-----------------------------------|
|        | 720×480i                 | 60 Hz             |                             |                |                                   |
|        | 720×576i                 | 50 Hz             |                             |                |                                   |
|        | 720×480p                 | 60 Hz             |                             |                |                                   |
|        | 720×576p                 | 50 Hz             |                             |                | 色彩空間若是                            |
|        | 1920×1080i               | 50/60 Hz          | RGB/YCbCr4:4:4/ -YCbCr4:2:2 | 8/10/12/16 bit | YCbCr4:2:2,<br>色彩深度支援<br>只有 12 位元 |
|        | 1280×720p                | 24/25/30/50/60 Hz | 100014.2.2                  |                |                                   |
|        | 1680×720p                | 24/25/30/50/60 Hz |                             |                |                                   |
|        | 1920×1080p               | 24/25/30/50/60 Hz | ]                           |                |                                   |
|        | 2560×1080p               | 24/25/30 Hz       | ]                           |                |                                   |
|        |                          | 50/60 Hz          | RGB/YCbCr4:4:4              | 8/10/12 bit    |                                   |
|        |                          |                   | YCbCr4:2:2                  | 12 bit         |                                   |
|        | 4K                       | 24/25/30 Hz       | RGB/YCbCr4:4:4              | 8 bit          |                                   |
|        | (3840×2160p)             |                   | YCbCr4:2:2                  | 12 bit         |                                   |
|        | (3040 × 2100p)           | 50/60 Hz          | YCbCr4:2:0                  | 8 bit          |                                   |
|        | ALC CAMPTE               | 24/25/30 Hz       | RGB/YCbCr4:4:4              | 8 bit          |                                   |
|        | 4K SMPTE<br>(4096×2160p) |                   | YCbCr4:2:2                  | 12 bit         |                                   |
|        | (4030 / 2100p)           | 50/60 Hz          | YCbCr4:2:0                  | 8 bit          |                                   |

#### **Precautions**

#### For U.S. Models

## FEDERAL COMMUNICATIONS COMMISSION DECLARATION OF CONFORMITY

This device complies with part 15 of the FCC Rules. Operation is subject to the following two conditions:

(1) this device may not cause interference, and

(2) this device must accept any interference, including interference that may cause undesired operation of the device.

Product Name: AV Receiver
Model Number: DTR-60.7/DTR-50.7
Responsible Party Name: Onkyo U.S.A. Corporation

Address: 18 PARK WAY, UPPER SADDLE RIVER,

NEW JERSEY 07458, USA

Phone: 1-800-229-1687

#### For European Models

#### **Declaration of Conformity**

We declare, under our sole responsibility, that this product complies with the standards:

- Safety
- Limits and methods of measurement of radio disturbance characteristics
- Limits for harmonic current emissions
- Limitation of voltage changes, voltage fluctuations and flicker
- RoHS Directive, 2011/65/EU
- Hereby, Onkyo Corporation, declares that this DTR-60.7/DTR-50.7 is in compliance with the essential requirements and other relevant provisions of Directive 1999/5/EC.
- С настоящето, Onkyo Corporation, декларира, че DTR-60.7/DTR-50.7 е в съответствие със съществените изисквания и другитеприложими разпоредби на Директива 1999/5/EC.
- Onkyo Corporation tímto prohlašuje, že DTR-60.7/DTR-50.7 splňuje základní požadavky a všechna příslušná ustanoveni Směrnice 1999/5/ES.
- Undertegnede Onkyo Corporation erklærer herved, at følgende udstyr DTR-60.7/DTR-50.7 overholder de væsentlige krav og øvrige relevante krav i direktiv 1999/5/EF.
- Hiermit erklärt Onkyo Corporation, dass sich das Gerät DTR-60.7/DTR-50.7 in Übereinstimmung mit den grundlegenden Anforderungen und den übrigen einschlägigen Bestimmungen der Richtlinie 1999/5/EG befindet.
- Käesolevaga kinnitab Onkyo Corporation seadme DTR-60.7/DTR-50.7 vastavust direktiivi 1999/5/EÜ põhinõuetele ja nimetatud direktiivist tulenevatele teistele asjakohastele sätetele.
- ΜΕ ΤΗΝ ΠΑΡΟΥΣΑ Ο ΚΑΤΑΣΚΕΥΑΣΤΗΣ Onkyo Corporation ΔΗΛΩΝΕΙ ΟΤΙ DTR-60.7/DTR-50.7 ΣΥΜΜΟΡΦΩΝΕΤΑΙ ΠΡΟΣ ΤΙΣ ΟΥΣΙΩΔΕΙΣ ΑΠΑΙΤΗΣΕΙΣ ΚΑΙ ΤΙΣ ΛΟΙΠΕΣ ΣΧΕΤΙΚΕΣ ΔΙΑΤΑΞΕΙΣ ΤΗΣ ΟΔΗΓΙΑΣ 1999/5/ΕΚ
- Por la presente, Onkyo Corporation, declara que este DTR-60.7/DTR-50.7 cumple con los requisitos esenciales y otras exigencias relevantes de la Directiva 1999/5/EC.

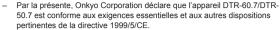

- Con la presente Onkyo Corporation dichiara che questo DTR-60.7/DTR-50.7 è conforme ai requisiti essenziali ed alle altre disposizioni pertinenti stabilite dalla direttiva 1999/5/CF.
- Ar šo Onkyo Corporation deklarē, ka DTR-60.7/DTR-50.7 atbilst Direktīvas 1999/5/EK būtiskajām prasībām un citiem ar to saistītajiem noteikumiem.
- Šiuo Onkyo Corporation deklaruoja, kad šis DTR-60.7/DTR-50.7 atitinka esminius reikalavimus ir kitas 1999/5/EB Direktyvos nuostatas.
- A Onkyo Corporation ezzennel kijelenti, hogy a DTR-60.7/DTR-50.7 típusú beren-dezés teljesíti az alapvető követelményeket és más 1999/5/EK irányelvben meghatározott vonatkozó rendelkezéseket.
- Hierbij verklaart Onkyo Corporation dat het toestel I DTR-60.7/DTR-50.7 in overeenstemming is met de essentiële eisen en de andere relevante bepalingen van richtlijn 1999/5/EG.
- Niniejszym Onkyo Corporation deklaruje że DTR-60.7/DTR-50.7 jest zgodny z zasadniczymi wymaganiami i innymi właściwymi postanowieniami Dyrektywy 1999/5/EC.
- Eu, Onkyo Corporation, declaro que o DTR-60.7/DTR-50.7 cumpre os requisitos essenciais e outras provisões relevantes da Directiva 1999/5/EC.
- Prin prezenta, Onkyo Corporation, declară că aparatul DTR-60.7/DTR-50.7 este în conformitate cu cerințele esențiale şi cu alte prevederi pertinente ale Directivei 1999/5/CE.
- Onkyo Corporation týmto vyhlasuje, že DTR-60.7/DTR-50.7 a spĺňa základné požiadavky a všetky príslušné ustanovenia Smernice 1999/5/ES.
- Onkyo Corporation izjavlja, da je ta DTR-60.7/DTR-50.7 v skladu z bistvenimi zahtevami in drugimi relevantnimi določili direktive 1999/5/ES.
- Onkyo Corporation vakuuttaa täten että DTR-60.7/DTR-50.7 tyyppinen laite on direktiivin 1999/5/EY oleellisten vaatimusten ja sitä koskevien direktiivin muiden ehtojen mukainen.
- Härmed förklarar Onkyo Corporation att denna DTR-60.7/DTR-50.7 följer de väsentliga kraven och andra relevanta stadgar i Direktiv 1999/5/EC.
- Hér með lýsir Onkyo Corporation því yfir að varan DTR-60.7/DTR-50.7 er í samræmi við grunnkröfur og aðrar kröfur sem gerðar eru í tilskipun 1999/5/ FC.
- Onkyo Corporation erklærer herved at denne DTR-60.7/DTR-50.7 er i overensstemmelse med vesentlige krav og andre relevante bestemmelser i direktiv 1999/5/EC.
- Ovime Onkyo Corporation, potvrđuje da je DTR-60.7/DTR-50.7 u suglasnosti sa osnovnim zahtjevima i ostalim relevantnim odredbama Direktive 1999/5/EC.

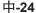

#### 授權和商標資訊

#### **DOLBY**

由 Dolby Laboratories 授權產生。 Dolby, Dolby Atmos, Dolby Surround, Surround EX 以及 the double-D 符號皆是 Dolby Laboratories 的商標。

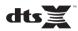

瞭解 DTS 專利請參閱 http://patents.dts.com.

由 DTS, Inc. 授權產生。 DTS, 符號, DTS 組合的符號, DTS-HD 標誌以及 DTS-HD Master Audio 皆是 DTS, Inc. 在美國以及其他國家的註冊商標。 ® DTS. Inc. 著作權所有。

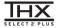

由 THX Ltd. 授權產生。 THX 以及 THX 標示皆在美國以及其他國家的註冊商標。 Surround EX 為 Dolby Laboratories 的商標並經授權使用。 U.S. Pat. nos. 7,254,239 & 7,593,533 & 7,974,425 & 8,452,028 & 8,509,457 Taiwan Pat. 1238671 European Pat. 1,360,874

#### **THX Select2 Plus**

在THX Select2 Plus 被任何家庭劇院部件認證之前,必須通過一系列嚴格的品質以及性能測試。只有此產品標示THX Select2 Plus的商標,做為保證您購買的家庭劇院產品提供多年來優等的性能。THX Select2 Plus 定義了上百個參數,包含功率放大器的性能、前及放大器的性能以及數位和類比領域的操作。THX Select2 Plus 接收器也具備 THX 科技 (e.g., THX Mode) 的所有權,準確的轉換電影配樂作為家庭劇院的播放。

Re-Equalization 以及 "Re-EQ" 的標示為 THX Ltd 的商標。

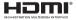

HDMI 以及 HDMI High-Definition Multimedia Interface 等字詞和 HDMI 標指是 HDMI Licensing LLC 在美國以及其他國家(地區)的註冊商標。

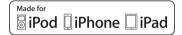

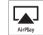

AirPlay, iPad, iPhone, and iPod touch 皆是 Apple Inc.的商標,在美國以及其他國家計冊商標。

iPad Air 以及 iPad mini 是 Apple Inc. 的商標。

"Made for iPod", "Made for iPhone"以及 "Made for iPad" 表示此電子配備專門設 計連接 iPod, iPhone,或者 iPad,已通過開發人員認證以達到蘋果的性能標準。 Apole 沒有操作此設備的責任或者其符合安全和監管標準。 請注意,使用該附件與 iPod、iPhone 或者 iPad 可能影響無線性能。

AirPlay 較適用於 iPhone、iPad 以及 iPod touch iOS 4.3.3 以上版本的作業系統,Mac 為 OS X Mountain Lion 以上的作業系統以及電腦 iTunes 10.2.2 以上的作業系統。

Apple, Apple TV 和 Safari 為 Apple Inc.在美國以及其他國家(地區)的註冊商標。

#### **C**HDBT

HDBaseT™ 以及 HDBaseT 以及所有相關的標記以及標誌是 HDBaseT Alliance 的註冊商標。

## (((SiriusXM)))

SIRIUS, XM 以及所有相關的標記以及標誌是 Sirius XM Radio Inc. 以及其子公司擁有的註冊商標,保有所有權力。

DLNA®, the DLNA Logo 以及 DLNA CERTIFIED® 是 Digital Living Network Alliance 的商標、服務標誌或者認證商標。

本產品由 Microsoft 的特定知識產權所保護。未經 Microsoft 許可使用或傳播此類技術為禁止行為。

Windows 以及 Windows 的標誌為 Microsoft group of companies 的商標。.

QR 代碼是 DENSO WAVE INCORPORATED 的註冊商標。
"x.v.Color" 以及 "x.v.Color" 標誌是 Sony Corporation 的商標。
DSD 以及 Direct Stream Digital 標誌是 Sony Corporation 的商標。
MPEG Layer-3 音訊編碼技術由 Fraunhofer IIS 以及 Thomson 授權

AccuEQ, Music Optimizer, RIHD 和 WRAT 是 Onkyo Corporation 的商標。

"所有其他商標皆為其相應所有者的財產。"

#### 免責聲明

經由本裝置,您可以連接到其他服務或網站,該類服務或網站非隸屬 於設計、製造或經銷此裝置的任何公司及其附屬公司 (統稱"公司")。 我們無法控制這些服務的性質、內容和可用性。加入任何連結均不一 定表示推薦或接受其中的觀點。

透過此裝置獲取的任何資訊、內容和服務均屬於第三方並受版權、專 利、商標和/或相應國家其他知識財產法的保護。

本設備提供的資訊、內容和服務僅供個人用於非商業用途。未經相應內容所有者或服務提供商事先批准,不得以任何其他方式使用任何資訊、內容或服務。

未經過相應版權、專利、商標和/或其他知識產權所有者(包括但不限於內容所有者或服務提供商)的明確批准,不得以任何方式修改、複製、再發佈、翻譯、利用、建立衍生作品、上載、發佈、傳輸、出售或散發透過本裝置獲得的任何資訊、內容或服務。

經由本裝置存取的內容和服務均依"原有形式"提供。

公司對提供的資訊、內容或服務不作任何出於任何目的的明示或暗示的擔保。

公司明確表示不提供任何擔保,無論明示或暗示,包括但不限於所有 權、不侵權、適銷性或適合特定目的的擔保。

公司對透過本設備獲得的資訊、內容或服務的完整性、準確性、有效性、合法性、可靠性、適合性或可用性不提供任何類型的擔保,無論明示或暗示。公司對因您或任何第三方使用其中包含的任何資訊造成的或與之相關的任何直接、間接、特殊、偶爾或後果性損失或任何其他損失年何責任何責任,無論根據合同還是侵權法,包括疏忽和嚴格責任,即使公司已收到可能有此損失的通知,而且公司對任何第三方對此裝置或的使用者或第三方的索賠不負任何責任。

在任何情况下,在不限定前述規定通用性的前提下,公司對於通過本裝置可得的任何資訊、內容或服務出現的任何中斷或暫時中止概不負責。公司對於與通過本裝置獲得的資訊、內容和服務相關的客戶服務概不負責。與此類資訊、內容或服務相關的一切疑問或請求應直接向合適的內容所有者和服務提供商提出。

#### GNUライセンス

#### Important Notice Regarding Software

The software package installed in this product includes software licensed to Onkyo Corporation (hereinafter, called "Onkyo") directly or indirectly by third party developers. Please be sure to read this notice regarding such software.

#### Notice Regarding GNU GPL/LGPL-applicable Software

This product includes the following software that is covered by GNU General Public License (hereinafter, called "GPL") or by GNU Lesser General Public License (hereinafter, called "LGPL").

Onkyo notifies you that, according to the attached GPL/LGPL, you have right to obtain, modify, and redistribute software source code for the listed software.

#### ソフトウェアに関する重要なお知らせ

本製品に搭載されるソフトウェアには、オンキョー株式会社(以下「整社」とします)が第三者より直接的に又は間接的に使用 の許諾を受けたソフトウェアが含まれております。 これらのソフトウェアに関する本お知らせを必ずご一読くださいますようお 願い由しあげます。

#### GNU GPL/LGPL 適用ソフトウェアに関するお知らせ

本製品には、以下のGNU General Public License(以下「GPL」とします)またはGNU Lesser General Public License(以下 \* Agental No. All Own Ordered Tuble Decision (All Tub) ことのよう おとなられる Easter General Tuble Decision (All Tub) であった。 はいません (All Tub) であった。 な客様は添付のGPLLGPLに従いこれらのソフトウェアソースコードの入手、改変、再配布の権利があることをお知らせいたし

#### Package List

#### パッケージリスト

linux busvbox libstdc++ compat-wireless wpa supplicant dnsmasq dbus

これらのソースコードのご提供に関しましては、コールセンターにお問い合わせください。

なお、ソースコードの中身についてのお問い合わせはご遠慮ください。

#### GNU LESSER GENERAL PUBLIC LICENSE

#### Version 2.1, February 1999

Copyright (C) 1991, 1999 Free Software Foundation, Inc. 59 Temple Place, Suite 330, Boston, MA 02111-1307 USA Everyone is permitted to copy and distribute verbatim copies of this license document, but changing it is not allowed [This is the first released version of the Lesser GPL. It also counts as the successor of the GNU Library Public License, version 2,

hence the version number 2.11

The licenses for most software are designed to take away your freedom to share and change it. By contrast, the GNU General Public Licenses are intended to guarantee your freedom to share and change free software-to make sure the software is free for

This license, the Lesser General Public License, applies to some specially designated software packages--typically libraries--of the Free Software Foundation and other authors who decide to use it. You can use it too, but we suggest you first think carefully about whether this license or the ordinary General Public License is the better strategy to use in any particular case, based on the

When we speak of free software, we are referring to freedom of use, not price. Our General Public Licenses are designed to make sure that you have the freedom to distribute copies of free software (and charge for this service if you wish); that you recei source code or can get it if you want it; that you can change the software and use pieces of it in new free programs; and that you

are informed that you can do these things.

To protect your rights, we need to make restrictions that forbid distributors to deny you these rights or to ask you to surrende these rights. These restrictions translate to certain responsibilities for you if you distribute copies of the library or if you modify it. For example, if you distribute copies of the library, whether gratis or for a fee, you must give the recipients all the rights that we gave you. You must make sure that they, too, receive or can get the source code. If you link other code with the library, you must provide complete object files to the recipients, so that they can relink them with the library after making changes to the library and

recompiling it. And you must show them these terms so they know their rights.

We protect your rights with a two-step method: (1) we copyright the library, and (2) we offer you this license, which gives you legal permission to copy, distribute and/or modify the library. To protect each distributor, we want to make it very clear that there is no warranty for the free library. Also, if the library is modified by someone else and passed on, the recipients should know that what they have is not the original version, so that the original author's reputation will not be affected by problems that might be introduced by others

Finally, software patents pose a constant threat to the existence of any free program. We wish to make sure that a company cannot effectively restrict the users of a free program by obtaining a restrictive license from a patent holder. Therefore, we insist that any patent license obtained for a version of the library must be consistent with the full freedom of use specified in this license Most GNU software, including some libraries, is covered by the ordinary GNU General Public License. This license, the GNU Lesser General Public License, applies to certain designated libraries, and is quite different from the ordinary General Public License. We use this license for certain libraries in order to permit linking those libraries into non-free programs When a program is linked with a library, whether statically or using a shared library, the combination of the two is legally speaking a combined work, a derivative of the original library. The ordinary General Public License therefore permits such linking only if the entire combination fits its criteria of freedom. The Lesser General Public License permits more lax criteria for linking other code

We call this license the "Lesser" General Public License because it does Less to protect the user's freedom than the ordinary General Public License. It also provides other free software developers Less of an advantage over competing non-free programs These disadvantages are the reason we use the ordinary General Public License for many libraries. However, the Lesser license provides advantages in certain special circumstances.

For example, on rare occasions, there may be a special need to encourage the widest possible use of a certain library, so that it becomes a de-facto standard. To achieve this, non-free programs must be allowed to use the library. A more frequent case is that a free library does the same job as widely used non-free libraries. In this case, there is little to gain by limiting the free library to free software only, so we use the Lesser General Public License.

In other cases, permission to use a particular library in non-free programs enables a greater number of people to use a large body of free software. For example, permission to use the GNU C Library in non-free programs enables many more people to use the

whole GNU operating system, as well as its variant, the GNU/Linux operating system

Although the Lesser General Public License is Less protective of the users' freedom, it does ensure that the user of a program that is linked with the Library has the freedom and the wherewithal to run that program using a modified version of the Library. The precise terms and conditions for copying, distribution and modification follow. Pay close attention to the difference between a "work based on the library" and a "work that uses the library". The former contains code derived from the library whereas the latter must be combined with the library in order to run.

#### TERMS AND CONDITIONS FOR COPYING, DISTRIBUTION AND MODIFICATION

- 0. This License Agreement applies to any software library or other program which contains a notice placed by the copyright holder or other authorized party saying it may be distributed under the terms of this Lesser General Public License (also called "this License"). Each licensee is addressed as "you"
- A "library" means a collection of software functions and/or data prepared so as to be conveniently linked with application programs (which use some of those functions and data) to form executables.

  The "Library", below, refers to any such software library or work which has been distributed under these terms. A "work based

on the Library" means either the Library or any derivative work under copyright law: that is to say, a work containing the Library or a portion of it, either verbatim or with modifications and/or translated straightforwardly into another language. (Hereinafter translation is included without limitation in the term "modification".)
"Source code" for a work means the preferred form of the work for making modifications to it. For a library, complete source code

means all the source code for all modules it contains, plus any associated interface definition files, plus the scripts used to control compilation and installation of the library

Activities other than copying, distribution and modification are not covered by this License; they are outside its scope. The act of running a program using the Library is not restricted, and output from such a program is covered only if its contents constitute a work based on the Library (independent of the use of the Library in a tool for writing it). Whether that is true depends on what the Library does and what the program that uses the Library does.

1. You may copy and distribute verbatim copies of the Library's complete source code as you receive it, in any medium, provided that you conspicuously and appropriately publish on each copy an appropriate copyright notice and disclaimer of warranty; keep intact all the notices that refer to this License and to the absence of any warranty; and distribute a copy of this License along with the Library.

You may charge a fee for the physical act of transferring a copy, and you may at your option offer warranty protection in exchange

- You may modify your copy or copies of the Library or any portion of it, thus forming a work based on the Library, and copy and distribute such modifications or work under the terms of Section 1 above, provided that you also meet all of these conditions:
- a) The modified work must itself be a software library.
- b) You must cause the files modified to carry prominent notices stating that you changed the files and the date of any change.
- c) You must cause the whole of the work to be licensed at no charge to all third parties under the terms of this
- d) If a facility in the modified Library refers to a function or a table of data to be supplied by an application program that uses the facility, other than as an argument passed when the facility is invoked, then you must ske a good faith effort to ensure that, in the event an application does not supply such function or table, the facility still operates, and performs whatever part of its purpose remains meaningful.

(For example, a function in a library to compute square roots has a purpose that is entirely well-defined independent of the application. Therefore, Subsection 2d requires that any application-supplied function or table used by this function must be optional: if the application does not supply it, the square root function must still compute square roots.)

These requirements apply to the modified work as a whole. If identifiable sections of that work are not derived from the Library, and can be reasonably considered independent and separate works in themselves, then this License, and its terms, do not apply to those sections when you distribute them as separate works. But when you distribute the same sections as part of a whole which is a work based on the Library, the distribution of the whole must be on the terms of this License, whose permissions for other licensees extend to the entire whole and thus to each and every part regardless of who wrote it.

Thus it is not the intent of this section to claim rights or contest your rights to work written entirely by your rather the intent is to exercise the right to control the distribution of derivative or collective works based on the Library. In addition, mere aggregation of another work not based on the Library with the Library (or with a work based on the Library) on a

volume of a storage or distribution medium does not bring the other work under the scope of this License. 3. You may opt to apply the terms of the ordinary GNU General Public License instead of this License to a given

copy of the Library. To do this, you must alter all the notices that refer to this License, so that they refer to the ordinary GNU General Public License, version 2, instead of to this License. (If a newer version than version 2 of the ordinary GNU General Public License has appeared, then you can specify that version instead if you wish.) Do not make any other change in these notices.

Once this change is made in a given copy, it is irreversible for that copy, so the ordinary GNU General Public License applies to all subsequent copies and derivative works made from that copy.

This option is useful when you wish to copy part of the code of the Library into a program that is not a library. You may copy and distribute the Library (or a portion or derivative of it, under Section 2) in object code of

- executable form under the terms of Sections 1 and 2 above provided that you accompany it with the complete corresponding machine-readable source code, which must be distributed under the terms of Sections 1 and 2 above on a medium customarily used for software interchange
- If distribution of object code is made by offering access to copy from a designated place, then offering equivalent access to copy the source code from the same place satisfies the requirement to distribute the source code, even though third parties are not compelled to copy the source along with the object code
- 5. A program that contains no derivative of any portion of the Library, but is designed to work with the Library by being compiled or linked with it, is called a "work that uses the Library". Such a work, in isolation, is not a derivative work of the Library, and therefore falls outside the scope of this License.

However, linking a "work that uses the Library" with the Library creates an executable that is a derivative of the Library (because it contains portions of the Library), rather than a "work that uses the library". The executable is therefore covered by this License. Section 6 states terms for distribution of such executables.

When a "work that uses the Library" uses material from a header file that is part of the Library, the object code for the work may be a derivative work of the Library even though the source code is not. Whether this is true is especially significant if the work can be linked without the Library, or if the work is itself a library. The threshold for this to be true is not precisely defined by law. If such an object file uses only numerical parameters, data structure layouts and accessors, and small macros and small inline functions (ten lines or less in length), then the use of the object file is unrestricted, regardless of whether it is legally a derivative

work. (Executables containing this object code plus portions of the Library will still fall under Section 6.) Otherwise if the work is a derivative of the Library you may distribute the object code for the work under the terms of Section 6 Any executables containing that work also fall under Section 6, whether or not they are linked directly with the Library itself

6. As an exception to the Sections above, you may also combine or link a "work that uses the Library" with the Library to produce a work containing portions of the Library, and distribute that work under terms of your choice, provided that the terms permit modification of the work for the customer's own use and reve engineering for debugging such modifications

You must give prominent notice with each copy of the work that the Library is used in it and that the Library and its use are

covered by this License. You must supply a copy of this License. If the work during execution displays copyright notices, you must include the copyright notice for the Library among them, as well as a reference directing the user to the copy of this License. Also, you must do one of these things:

- a) Accompany the work with the complete corresponding machine-readable source code for the Library including whatever changes were used in the work (which must be distributed under Sections 1 and 2 above): and, if the work is an executable linked with the Library, with the complete machine-readable "work that uses the Library" as object code and/or source code so that the user can modify the Library and then relink to produce a modified executable containing the modified Library. (It is understood that the user who changes the contents of definitions files in the Library will not necessarily be able to recompile the application to use
- b) Use a suitable shared library mechanism for linking with the Library A suitable mechanism is one that (1) uses at run time a copy of the library already present on the user's computer system, rather than copying library functions into the executable, and (2) will operate properly with a modified version of the library if the user installs one, as long as the modified version is interface-compatible with the version that the work was
- c) Accompany the work with a written offer, valid for at least three years, to give the same user the materials specified in Subsection 6a, above, for a charge no more than the cost of performing this distribution
- d) If distribution of the work is made by offering access to copy from a designated place, offer equivalent access to copy the above specified materials from the same place.
- e) Verify that the user has already received a copy of these materials or that you have already sent this user a

For an executable, the required form of the "work that uses the Library" must include any data and utility programs needed for reproducing the executable from it. However, as a special exception, the materials to be distributed need not include anything that is normally distributed (in either source or binary form) with the major components (compiler, kernel, and so on) of the operating system on which the executable runs, unless that component itself accompanies the executable.

It may happen that this requirement contradicts the license restrictions of other proprietary libraries that do not normally accompany the operating system. Such a contradiction means you cannot use both them and the Library together in an executable that you distribute.

- 7. You may place library facilities that are a work based on the Library side-by-side in a single library together with other library facilities not covered by this License, and distribute such a combined library, provided that the separate distribution of the work based on the Library and of the other library facilities is otherwise permitted and provided that you do these two things:
- a) Accompany the combined library with a copy of the same work based on the Library uncombined with any other library facilities. This must be distributed under the terms of the Sections above
- b) Give prominent notice with the combined library of the fact that part of it is a work based on the Library, and explaining where to find the accompanying uncombined form of the same work.
- 8. You may not copy modify sublicense link with or distribute the Library except as expressly provided under this License. Any attempt otherwise to copy, modify, sublicense, link with, or distribute the Library is void, and will automatically terminate your rights under this License. However, parties who have received copies, or rights, from you under this License will not have their licenses terminated so long as such parties remain in full
- 9. You are not required to accept this License, since you have not signed it. However, nothing else grants you permission to modify or distribute the Library or its derivative works. These actions are prohibited by law if you do not accept this License. Therefore, by modifying or distributing the Library (or any work based on the Library), you indicate your acceptance of this License to do so, and all its terms and conditions for copying, distributing or modifying the Library or works based on it
- 10. Each time you redistribute the Library (or any work based on the Library), the recipient automatically receives a license from the original licensor to copy, distribute, link with or modify the Library subject to these terms and conditions. You may not impose any further restrictions on the recipients' exercise of the rights granted herein. You are not responsible for enforcing compliance by third parties with this License.

  11. If, as a consequence of a court judgment or allegation of patent infringement or for any other reason (not
- limited to patent issues), conditions are imposed on you (whether by court order, agreement or otherwise) that contradict the conditions of this License, they do not excuse you from the conditions of this License. If you cannot distribute so as to satisfy simultaneously your obligations under this License and any other pertinent obligations, then as a consequence you may not distribute the Library at all. For example, if a patent license would not permit royalty-free redistribution of the Library by all those who receive copies directly or indirectly through you, then the only way you could satisfy both it and this License would be to refrain entirely from

If any portion of this section is held invalid or unenforceable under any particular circumstance, the balance of the section is intended to apply, and the section as a whole is intended to apply in other circumstances.

It is not the purpose of this section to induce you to infringe any patents or other property right claims or to contest validity of any such claims; this section has the sole purpose of protecting the integrity of the free software distribution system which is nplemented by public license practices. Many people have made generous contributions to the wide range of software distributed through that system in reliance on consistent application of that system; it is up to the author/donor to decide if he or she is willing to distribute software through any other system and a licensee cannot impose that choice.

This section is intended to make thoroughly clear what is believed to be a consequence of the rest of this License.

- 12. If the distribution and/or use of the Library is restricted in certain countries either by patents or by copyrighted interfaces, the original copyright holder who places the Library under this License may add an explicit geographical distribution limitation excluding those countries, so that distribution is permitted only in or among countries not thus excluded. In such case, this License incorporates the limitation as if written in the body of this License.
- 13. The Free Software Foundation may publish revised and/or new versions of the Lesser General Public License from time to time. Such new versions will be similar in spirit to the present version, but may differ in detail to
- Each version is given a distinguishing version number. If the Library specifies a version number of this License which applies to it and "any later version", you have the option of following the terms and conditions either of that version or of any later version published by the Free Software Foundation. If the Library does not specify a license version number, you may choose any version er published by the Free Software Foundation
- 14. If you wish to incorporate parts of the Library into other free programs whose distribution conditions are incompatible with these, write to the author to ask for permission. For software which is copyrighted by the Free Software Foundation, write to the Free Software Foundation; we sometimes make exceptions for this. Our decision will be guided by the two goals of preserving the free status of all derivatives of our free software and of promoting the sharing and reuse of software generally.

15. BECAUSE THE LIBRARY IS LICENSED FREE OF CHARGE, THERE IS NO WARRANTY FOR THE LIBRARY, TO THE EXTENT PERMITTED BY APPLICABLE LAW. EXCEPT WHEN OTHERWISE STATED IN WRITING THE COPYRIGHT HOLDERS AND/OR OTHER PARTIES PROVIDE THE LIBRARY "AS IS" WITHOUT WARRANTY OF ANY KIND. EITHER EXPRESSED OR IMPLIED. INCLUDING, BUT NOT LIMITED TO THE IMPLIED WARRANTIES OF MERCHANTABILITY AND FITNESS FOR A PARTICULAR PURPOSE. THE ENTIRE RISK AS TO THE QUALITY AND PERFORMANCE OF THE LIBRARY IS WITH YOU. SHOULD THE LIBRARY PROVE DEFECTIVE, YOU ASSUME THE

COST OF ALL NECESSARY SERVICING, REPAIR OR CORRECTION.

16 IN NO EVENT LINESS DECLIDED BY ADDITION ET AW OR ACCEED TO IN WRITING WILL ANY COPYRIGHT HOLDER, OR ANY OTHER PARTY WHO MAY MODIFY AND/OR REDISTRIBUTE THE LIBRARY AS PERMITTED ABOVE, BE LIABLE TO YOU FOR DAMAGES, INCLUDING ANY GENERAL, SPECIAL, INCIDENTAL OR CONSEQUENTIAL DAMAGES ARISING OUT OF THE USE OR INABILITY TO USE THE LIBRARY (INCLUDING BUT NOT LIMITED TO LOSS OF DATA OR DATA BEING RENDERED INACCURATE OR LOSSES SUSTAINED BY YOU OR THIRD PARTIES OR A FAILURE OF THE LIBRARY TO OPERATE WITH ANY OTHER SOFTWARE) EVEN IE SUCH HOLDER OR OTHER PARTY HAS BEEN ADVISED OF THE POSSIBILITY OF SUCH DAMAGES

#### **END OF TERMS AND CONDITIONS**

#### How to Apply These Terms to Your New Libraries

If you develop a new library, and you want it to be of the greatest possible use to the public, we recommend making it free software that everyone can redistribute and change. You can do so by permitting redistribution under these terms (or, alternatively, under the terms of the ordinary General Public License).

To apply these terms, attach the following notices to the library. It is safest to attach them to the start of each source file to most effectively convey the exclusion of warranty; and each file should have at least the "copyright" line and a pointer to where the full

<one line to give the library's name and an idea of what it does.>

Copyright (C) <year> <name of author>

This library is free software: you can redistribute it and/or modify it under the terms of the GNUT esser General Public License as bublished by the Free Software Foundation; either version 2.1 of the License, or (at your option) any later version.

This library is distributed in the hope that it will be useful, but WITHOUT ANY WARRANTY; without even the implied warranty

of MERCHANTABILITY or FITNESS FOR A PARTICULAR PURPOSE. See the GNU Lesser General Public License for more

You should have received a copy of the GNULesser General Public License along with this library: if not, write to the Free Software Foundation, Inc., 59 Temple Place, Suite 330, Boston, MA 02111-1307 USA Also add information on how to contact you by electronic and paper mail.

You should also get your employer (if you work as a programmer) or your school, if any, to sign a "copyright disclaimer" for the

library if necessary. Here is a sample: after the names:

Yoyodyne, Inc., hereby disclaims all copyright interest in the library 'Frob' (a library for tweaking knobs) written by James Random

signature of Ty Coon, 1 April 1990 Ty Coon, President of Vice

That's all there is to it!

GNU GENERAL PUBLIC LICENSE

Convright (C) 1989, 1991 Free Software Foundation, Inc 59 Temple Place - Suite 330, Boston, MA, 02111-1307, USA Everyone is permitted to copy and distribute verbatim copies of this license document, but changing it is not allowed

The licenses for most software are designed to take away your freedom to share and change it. By contrast, the GNU General Public License is intended to guarantee your freedom to share and change free software-to make sure the software is free for all its users. This General Public License applies to most of the Free Software Foundation's software and to any other program whose authors commit to using it. (Some other Free Software Foundation software is covered by the GNU Library General Public License instead ) You can apply it to your programs too

When we speak of free software, we are referring to freedom, not price. Our General Public Licenses are designed to make sure that you have the freedom to distribute copies of free software (and charge for this service if you wish), that you receive source code or can get it if you want it, that you can change the software or use pieces of it in new free programs; and that you know you

To protect your rights, we need to make restrictions that forbid anyone to deny you these rights or to ask you to surrender the rights. These restrictions translate to certain responsibilities for you if you distribute copies of the software, or if you modify it.

For example, if you distribute copies of such a program, whether gratis or for a fee, you must give the recipients all the rights that you have. You must make sure that they, too, receive or can get the source code. And you must show them these terms so they know their rights

We protect your rights with two steps: (1) copyright the software, and (2) offer you this license which gives you legal perm to copy distribute and/or modify the software

Also, for each author's protection and ours, we want to make certain that everyone understands that there is no warranty for this free software. If the software is modified by someone else and passed on, we want its recipients to know that what they have is not the original, so that any problems introduced by others will not reflect on the original authors' reputations.

Finally, any free program is threatened constantly by software patents. We wish to avoid the danger that redistributors of a free program will individually obtain patent licenses, in effect making the program proprietary. To prevent this, we have made it clear that any patent must be licensed for everyone's free use or not licensed at all.

The precise terms and conditions for copying, distribution and modification follows:

TERMS AND CONDITIONS FOR COPYING, DISTRIBUTION AND MODIFICATION
This License applies to any program or other work which contains a notice placed by the copyright holder saying it may be

distributed under the terms of this General Public License. The "Program", below, refers to any such program or work, and a "work based on the Program" means either the Program or any derivative work under copyright law: that is to say, a work containing the Program or a portion of it, either verbatim or with modifications and/or translated into another language. (Hereinafter, translation is included without limitation in the term "modification".) Each licensee is addressed as "you".

Activities other than copying, distribution and modification are not covered by this License; they are outside its scope. The act of running the Program is not restricted, and the output from the Program is covered only if its contents constitute a work based on the Program (independent of having been made by running the Program). Whether that is true depends on what the Program

You may copy and distribute verbatim copies of the Program's source code as you receive it. in any medium, provided that you conspicuously and appropriately publish on each copy an appropriate copyright notice and disclaimer of warranty; keep intact all the notices that refer to this License and to the absence of any warranty; and give any other recipients of the Program a copy of this License along with the Program

You may charge a fee for the physical act of transferring a copy, and you may at your option offer warranty protection in exchange

You may modify your copy or copies of the Program or any portion of it, thus forming a work based on the Program, and copy and distribute such modifications or work under the terms of Section 1 above, provided that you also meet all of these conditions You must cause the modified files to carry prominent notices stating that you changed the files and the date

#### of any change.

You must cause any work that you distribute or publish, that in whole or in part contains or is derived from the Program or any part thereof, to be licensed as a whole at no charge to all third parties under the terms of this License

If the modified program normally reads commands interactively when run, you must cause it, when started running for such interactive use in the most ordinary way, to print or display an announcement including an appropriate copyright notice and a notice that there is no warranty (or else, saying that you provide a warranty) and that users may redistribute the program under these conditions, and telling the user how to view a copy of this License. (Exception: if the Program itself is

interactive but does not normally print such an announcement, your work based on the Program is not required to print an announcement)

These requirements apply to the modified work as a whole. If identifiable sections of that work are not derived from the Program, and can be reasonably considered independent and separate works in themselves, then this License, and its terms, do not apply to those sections when you distribute them as senarate works. But when you distribute the same sections as part of a whole which is a work based on the Program, the distribution of the whole must be on the terms of this License, whose permissions for other licensees extend to the entire whole, and thus to each and every part regardless of who wrote it

Thus, it is not the intent of this section to claim rights or contest your rights to work written entirely by you; rather, the intent is to evergise the right to control the distribution of derivative or collective works based on the Program In addition, mere aggregation of another work not based on the Program with the Program (or with a work based on the Program)

on a volume of a storage or distribution medium does not bring the other work under the scope of this License You may copy and distribute the Program (or a work based on it, under Section 2) in object code or executable form under the

Accompany it with the complete corresponding machine-readable source code, which must be distributed under the terms of Sections 1 and 2 above on a medium customarily used for software interchange;or,
b) Accompany it with a written offer, valid for at least three years, to give any third party, for a charge no more

terms of Sections 1 and 2 above provided that you also do one of the following:

compelled to copy the source along with the object code

than your cost of physically performing source distribution, a complete machine-readable copy of the corresponding source code, to be distributed under the terms of Sections 1 and 2 above on a medium customarily used for software interchange; or,

Accompany it with the information you received as to the offer to distribute corresponding source code. (This alternative is allowed only for noncommercial distribution and only if you received the program in object code or executable form with such an offer, in accord with Subsection b above.)

The source code for a work means the preferred form of the work for making modifications to it. For an executable work complete source code means all the source code for all modules it contains, plus any associated interface definition files, plus the scripts used to control compilation and installation of the executable. However, as a special exception, the source code distributed need not include anything that is normally distributed (in either source or binary form) with the major components (compiler, kernel, and so on) of the operating system on which the executable runs, unless that component itself accompanies the executable. If distribution of executable or object code is made by offering access to copy from a designated place, then offering equivalent access to copy the source code from the same place counts as distribution of the source code, even though third parties are not

You may not copy, modify, sublicense, or distribute the Program except as expressly provided under this License. Any attemp otherwise to copy modify sublicense or distribute the Program is void, and will automatically terminate your rights under this License. However, parties who have received copies, or rights, from you under this License will not have their licenses terminated so long as such parties remain in full compliance

You are not required to accept this License, since you have not signed it. However, nothing else grants you permission to modify or distribute the Program or its derivative works. These actions are prohibited by law if you do not accept this License. Therefore by modifying or distributing the Program (or any work based on the Program), you indicate your acceptance of this License to do so, and all its terms and conditions for copying, distributing or modifying the Program or works based on it.

Each time you redistribute the Program (or any work based on the Program), the recipient automatically receives a license from the original licensor to copy, distribute or modify the Program subject to these terms and conditions. You may not impose any further restrictions on the recipients' exercise of the rights granted herein. You are not responsible for enforcing compliance b

If, as a consequence of a court judgment or allegation of patent infringement or for any other reason (not limited to patent issues). conditions are imposed on you (whether by court order, agreement or otherwise) that contradict the conditions of this License they do not excuse you from the conditions of this License. If you cannot distribute so as to satisfy simultaneously your obligations under this License and any other pertinent obligations, then as a consequence you may not distribute the Program at all. For example, if a patent license would not permit royalty-free redistribution of the Program by all those who receive copies directly or indirectly through you, then the only way you could satisfy both it and this License would be to refrain entirely from distribution of

If any portion of this section is held invalid or unenforceable under any particular circumstance, the balance of the section is intended to apply and the section as a whole is intended to apply in other circumstances.
It is not the purpose of this section to induce you to infringe any patents or other property right claims or to contest validity of

any such claims; this section has the sole purpose of protecting the integrity of the free software distribution system, which is implemented by public license practices. Many people have made generous contributions to the wide range of software distributed through that system in reliance on consistent application of that system; it is up to the author/donor to decide if he or she is willing to distribute software through any other system and a licensee cannot impose that choice

This section is intended to make thoroughly clear what is believed to be a consequence of the rest of this License If the distribution and/or use of the Program is restricted in certain countries either by patents or by copyrighted interfaces, the

original copyright holder who places the Program under this License may add an explicit geographical distribution limitation excluding those countries, so that distribution is permitted only in or among countries not thus excluded. In such case, this License incorporates the limitation as if written in the body of this License.

The Free Software Foundation may publish revised and/or new versions of the General Public License from time to time. Such new versions will be similar in spirit to the present version, but may differ in detail to address new problems or concerns. Each version is given a distinguishing version number. If the Program specifies a version number of this License which applies to it and "any later version", you have the option of following the terms and conditions either of that version or of any later version published by the Free Software Foundation. If the Program does not specify a version number of this License, you may choose any version ever published by the Free Software Foundation.

If you wish to incorporate parts of the Program into other free programs whose distribution conditions are different, write to the author to ask for permission. For software which is copyrighted by the Free Software Foundation, write to the Free Software Foundation; we sometimes make exceptions for this. Our decision will be guided by the two goals of preserving the free status of all derivatives of our free software and of promoting the sharing and reuse of software generally

BECALISE THE PROGRAM IS LICENSED FREE OF CHARGE THERE IS NO WARRANTY FOR THE PROGRAM TO THE EXTENT PERMITTED BY APPLICABLE LAW. EXCEPT WHEN OTHERWISE STATED IN WRITING THE COPYRIGHT HOLDERS AND/OR OTHER PARTIES PROVIDE THE PROGRAM "AS IS" WITHOUT WARRANTY OF ANY KIND, EITHER EXPRESSED OR IMPLIED, INCLUDING, BUT NOT LIMITED TO, THE IMPLIED WARRANTIES OF MERCHANTABILITY AND FITNESS FOR A PARTICULAR PURPOSE. THE ENTIRE RISK AS TO THE QUALITY AND PERFORMANCE OF THE PROGRAM IS WITH YOU. SHOULD THE PROGRAM PROVE DEFECTIVE, YOU ASSUME THE COST OF ALL NECESSARY SERVICING, REPAIR OR CORRECTION.

IN NO EVENT LINEESS REQUIRED BY APPLICABLE LAW OR AGREED TO IN WRITING WILL ANY COPYRIGHT HOLDER OR ANY OTHER PARTY WHO MAY MODIFY AND/OR REDISTRIBUTE THE PROGRAM AS PERMITTED ABOVE, BE LIABLE TO YOU FOR DAMAGES, INCLUDING ANY GENERAL, SPECIAL, INCIDENTAL OR CONSEQUENTIAL DAMAGES ARISING OUT OF THE USE OR INABILITY TO USE THE PROGRAM (INCLUDING BUT NOT LIMITED TO LOSS OF DATA OR DATA BEING RENDERED INACCURATE OR LOSSES SUSTAINED BY YOU OR THIRD PARTIES OR A FAILURE OF THE PROGRAM TO OPERATE WITH ANY OTHER PROGRAMS), EVEN IF SUCH HOLDER OR OTHER PARTY HAS BEEN ADVISED OF THE POSSIBILITY OF SUCH DAMAGES.

END OF TERMS AND CONDITIONS How to Apply These Terms to Your New Programs

If you develop a new program, and you want it to be of the greatest possible use to the public, the best way to achieve this is to make it free software which everyone can redistribute and change under these terms.

To do so, attach the following notices to the program. It is safest to attach them to the start of each source file to most effectively

convey the exclusion of warranty, and each file should have at least the "convright" line and a pointer to where the full notice is

<one line to give the program's name and an idea of what it does.> Copyright (C) <year> <name of author>

This program is free software; you can redistribute it and/or modify it under the terms of the GNU General Public License as

bublished by the Free Software Foundation; either version 2 of the License, or (at your option) any later version.

This program is distributed in the hope that it will be useful, but WITHOUT ANY WARRANTY; without even the implied warranty of MERCHANTABILITY or FITNESS FOR A PARTICULAR PURPOSE. See the GNU General Public License for more details You should have received a copy of the GNU General Public License along with this program; if not, write to the Free Software Foundation, Inc., 59 Temple Place - Suite 330, Boston, MA 02111-1307, USA

Also add information on how to contact you by electronic and paper mail.

If the program is interactive, make it output a short notice like this when it starts in an interactive mode

Gnomovision version 69. Conviright (C) year name of author Gnomovision comes with ABSOLUTELY NO WARRANTY: for details type 'show w'. This is free software, and you are welcome to redistribute it under certain conditions; type 'show c' for details. The hypothetical commands 'show w' and 'show c' should show the appropriate parts of the General Public License. Of course, the commands you use may be called something other than 'show w' and 'show c'; they could even be mouse-clicks or menu items--whatever suits your program.

You should also get your employer (if you work as a programmer) or your school, if any, to sign a "copyright disclaimer" for the program, if necessary. Here is a sample; alter the names:

Yoyodyne, Inc., hereby disclaims all copyright interest in the program "Gnomovision" (which makes passes at compilers) written by

<signature of Tv Coon> 1 April 1989

This General Public License does not permit incorporating your program into proprietary programs. If your program is a subroutine library, you may consider it more useful to permit linking proprietary applications with the library. If this is what you want to do, use the GNU Library General Public License instead of this License. Notice Regarding Third-party Software

This product includes the following software that is directly or indirectly licensed to Onkyo by third-party developers.

```
bfsh-sk
libFLAC
libinea
libogg
libona
libvorbis
OpenSSL
popt
RSA Data Security, Inc. MD5 Message-Digest Algorithm
thttpd 2.25b
 Apple Lossless
 Expat
FastDelegate
 Tremolo
Tremor
Mersenne Twister
cURL
c-ares
```

In response to requests from the copyright owners of each piece of software, Onkyo notifies you of the following:

Important Notice Regarding Other Third-Party Softwar

This product includes the following software licensed to Onkyo Corporation directly or indirectly by third party developers

```
hfeh_ek
libFLAC
libjpeg
libogg
libvorbis
OpenSSL
 RSA Data Security, Inc. MD5 Message-Digest Algorithm
 Apple Lossless
 Expat
 FastDelegate
 Tremolo
 Tremo
Mersenne Twister
cURL
c-ares
```

In response to requests from the copyright owners of each piece of software, Onkyo notifies you of the following:

Copyright (c) 2007 Samuel KABAK

Permission is hereby granted, free of charge, to any person obtaining a copy of this software and associated documentation files (the "Software"), to deal in the Software without restriction, including without limitation the rights to use, copy, modify, merge, publish, distribute, sublicense, and/or sell copies of the Software, and to permit persons to whom the Software is furnished to do so, subject to the following conditions

above copyright notice and this permission notice shall be included in all copies or substantial portions of the Software THE SOFTWARE IS PROVIDED "AS IS". WITHOUT WARRANTY OF ANY KIND. EXPRESS OR IMPLIED. INCLUDING

BUT NOT LIMITED TO THE WARRANTIES OF MERCHANTABILITY, FITNESS FOR A PARTICULAR PURPOSE AND NONINCEMENT IN NO EVENT SHALL THE ALTHORS OF COPVEIGHT HOLDERS DE LIABLE FOR ANY CLAIM DAMAGES OR OTHER LIABILITY, WHETHER IN AN ACTION OF CONTRACT, TORT OR OTHERWISE, ARISING FROM, OUT OF OR IN CONNECTION WITH THE SOFTWARE OR THE USE OR OTHER DEALINGS IN THE SOFTWARE.

Copyright (c) 2000-2003 Intel Corporation All rights reserved.

Redistribution and use in source and binary forms, with or without modification, are permitted provided that the following conditions are met

Redistributions of source code must retain the above convright notice, this list of conditions and the

following disclaimer. Redistributions in binary form must reproduce the above copyright notice, this list of conditions and the

following disclaimer in the documentation and/or other materials provided with the distribution. Neither name of Intel Corporation nor the names of its contributors may be used to endorse or promote

products derived from this software without specific prior written permission.

THIS SOFTWARE IS PROVIDED BY THE COPYRIGHT HOLDERS AND CONTRIBUTORS "AS IS" AND ANY EXPRESS OR IMPLIED WARRANTIES. INCLUDING, BUT NOT LIMITED TO. THE IMPLIED WARRANTIES OF MERCHANTABILITY AND FITNESS FOR A PARTICULAR PURPOSE ARE DISCLAIMED. IN NO EVENT SHALL INTEL OR CONTRIBUTORS BE LIABLE FOR ANY DIRECT. INDIRECT. INCIDENTAL. SPECIAL EXEMPLARY, OR CONSEQUENTIAL DAMAGES (INCLUDING, BUT NOT LIMITED TO, PROCUREMENT OF SUBSTITUTE GOODS OR SERVICES; LOSS OF USE, DATA, OR PROFITS; OR BUSINESS INTERRUPTION) HOWEVER CAUSED AND ON ANY THEORY OF LIABILITY WHETHER IN CONTRACT. STRICT LIABILITY, OR TORT (INCLUDING NEGLIGENCE OR OTHERWISE) ARISING IN ANY WAY OUT OF THE USE OF THIS SOFTWARE, EVEN IF ADVISED OF THE POSSIBILITY OF SUCH DAMAGE.

COPYRIGHT AND PERMISSION NOTICE

Copyright (c) 1996 - 2007. Daniel Stenberg. <daniel@haxx.se>.

Permission to use, copy, modify, and distribute this software for any purpose with or without fee is hereby granted, provided that the above copyright notice and this permission notice appear in all copies.

THE SOFTWARE IS PROVIDED "AS IS", WITHOUT WARRANTY OF ANY KIND, EXPRESS OR IMPLIED, INCLUDING

BUT NOT LIMITED TO THE WARRANTIES OF MERCHANTABILITY, FITNESS FOR A PARTICULAR PURPOSE AND NONINERINGEMENT OF THIRD PARTY RIGHTS. IN NO EVENT SHALL THE ALITHORS OR COPYRIGHT HOLDERS BE LIABLE FOR ANY CLAIM, DAMAGES OR OTHER LIABILITY, WHETHER IN AN ACTION OF CONTRACT, TORT OF OTHERWISE ARISING FROM OUT OF OR IN CONNECTION WITH THE SOFTWARE OR THE USE OR OTHER DEALINGS

Except as contained in this notice, the name of a copyright holder shall not be used in advertising or otherwise to promote the sale, use or other dealings in this Software without prior written authorization of the copyright holder.

Copyright (C) 2000,2001,2002,2003,2004,2005,2006,2007 Josh Coalson

Redistribution and use in source and binary forms, with or without modification, are permitted provided that the following conditions are met

Redistributions of source code must retain the above copyright notice, this list of conditions and the following disclaimer.

Redistributions in binary form must reproduce the above copyright notice, this list of conditions and the

following disclaimer in the documentation and/or other materials provided with the distribution. Neither the name of the Xiph.org Foundation nor the names of itsy be us contributors may be used to

endorse or promote products derived from this software without specific prior written permission.

THIS SOFTWARE IS PROVIDED BY THE COPYRIGHT HOLDERS AND CONTRIBUTORS "AS IS AND ANY EXPRESS OR IMPLIED WARRANTIES, INCLUDING, BUT NOT LIMITED TO, THE IMPLIED WARRANTIES OF MERCHANTABILITY AND FITNESS FOR A PARTICULAR PURPOSE ARE DISCLAIMED. IN NO EVENT SHALL THE FOUNDATION OR CONTRIBUTORS BE LIABLE FOR ANY DIRECT, INDIRECT, INDIRECT, INCIDENTAL, SPECIAL, EXEMPLARY, OR CONSEQUENTIAL DAMAGES (INCLUDING, BUT NOT LIMITED TO, PROCUREMENT OF SUBSTITUTE GOODS OR SERVICES; LOSS OF USE, DATA, OR PROFITS; OR BUSINESS INTERRUPTION) HOWEVER CAUSED AND ON ANY THEORY OF LIABILITY, WHETHER IN CONTRACT, STRICT LIABILITY, OR TORT (INCLUDING NEGLIGENCE OR OTHERWISE) ARISING IN ANY WAY OUT OF THE USE OF THIS SOFTWARE, EVEN IF ADVISED OF THE POSSIBILITY OF SUCH DAMAGE.

The authors make NO WARRANTY or representation, either express or implied, with respect to this software, its quality, accuracy, merchantability, or fitness for a particular purpose. This software is provided "AS IS", and you its user, assume the entire risk as to its quality and accuracy.

This software is copyright (C) 1991-1998, Thomas G. Lane.

All Rights Reserved except as specified below

Permission is hereby granted to use, copy, modify, and distribute this software (or portions thereof) for any purpose, without fee, subject to these conditions:

If any part of the source code for this software is distributed, then this README file must be included, with this copyright and nowarranty notice unaltered; and any additions, deletions, or changes to the original files must be clearly indicated in accompanying

If only executable code is distributed, then the accompanying documentation must state that "this software is based in part on the work of the Independent JPEG Group".

Permission for use of this software is granted only if the user accepts full responsibility for any undesirable consequences; the authors accept NO LIABILITY for damages of any kind. These conditions apply to any software derived from or based on the IJG code, not just to the unmodified library. If you use our

work, you ought to acknowledge us. Permission is NOT granted for the use of any IJG author's name or company name in advertising or publicity relating to this

software or products derived from it. This software may be referred to only as "the Independent JPEG Group's software". We specifically permit and encourage the use of this software as the basis of commercial products, provided that all warranty or liability claims are assumed by the product vendor.

ansi2knr.c is included in this distribution by permission of L. Peter Deutsch, sole proprietor of its copyright holder, Aladdir Enterprises of Menlo Park. CA. ansi2knr.c is NOT covered by the above copyright and conditions, but instead by the usual distribution terms of the Free Software Foundation; principally, that you must include source code if you redistribute it. (See the file ansi2knr.c for full details.) However, since ansi2knr.c is not needed as part of any program generated from the IJG code, this does not limit you more than the foregoing paragraphs do.

The Unix configuration script "configure" was produced with GNU Autoconf. It is copyright by the Free Software Foundation but is freely distributable. The same holds for its supporting scripts (config.guess, config.sub, Itconfig, Itmain.sh). Another support script, install-sh, is copyright by M.I.T. but is also freely distributable.

It appears that the arithmetic coding option of the JPEG spec is covered by patents owned by IBM\_AT&T and Mitsubishi. Hence arithmetic coding cannot legally be used without obtaining one or more licenses. For this reason, support for arithmetic coding has been removed from the free JPEG software.

(Since arithmetic coding provides only a marginal gain over the unpatented Huffman mode, it is unlikely that very many implementations will support it.) So far as we are aware, there are no patent restrictions on the remaining code The IJG distribution formerly included code to read and write GIF files. To avoid entanglement with the Unisys LZW patent, GIF reading support has been removed altogether, and the GIF writer has been simplified to produce "uncompressed GIFs". This

technique does not use the LZW algorithm: the resulting GIF files are larger than usual, but are readable by all standard GIF

We are required to state that "The Graphics Interchange Format(c) is the Copyright property of ompuServe Incorporated. GIF(sm) is a Service Mark property of CompuServe Incorporated

Convright (c) 2002 Xinh org Foundation

following disclaimer.

Redistribution and use in source and binary forms, with or without modification, are permitted provided that the following conditions are met-

Redistributions of source code must retain the above copyright notice, this list of conditions and the

Redistributions in binary form must reproduce the above copyright notice, this list of conditions and the following disclaimer in the documentation and/or other materials provided with the distribution

Neither the name of the Xiph.org Foundation nor the names of its contributors may be used to endorse or promote products derived from this software without specific prior written permission.
THIS SOFTWARE IS PROVIDED BY THE COPYRIGHT HOLDERS AND CONTRIBUTORS "AS IS" AND ANY EXPRESS OR

IMPLIED WARRANTIES, INCLUDING, BUT NOT LIMITED TO, THE IMPLIED WARRANTIES OF MERCHANTABILITY AND FITNESS FOR A PARTICULAR PURPOSE ARE DISCLAIMED. IN NO EVENT SHALL THE FOUNDATION OR CONTRIBUTORS BE LIABLE FOR ANY DIRECT, INDIRECT, INCIDENTAL, SPECIAL, EXEMPLARY, OR CONSEQUENTIAL DAMAGES (INCLUDING, BUT NOT LIMITED TO, PROCUREMENT OF SUBSTITUTE GOODS OR SERVICES; LOSS OF USE, DATA, OR PROFITS; OR BUSINESS INTERRIPTION) HOWEVER CAUSED AND ON ANY THEORY OF LIABILITY, WHETHER IN CONTRACT, STRICT LIABILITY, OR TORT (INCLUDING NEGLIGENCE OR OTHERWISE) ARISING IN ANY WAY OUT OF THE USE OF THIS SOFTWARE. EVEN IF ADVISED OF THE POSSIBILITY OF SUCH DAMAGE

(7) libpng COPYRIGHT NOTICE, DISCLAIMER, and LICENSE:

If you modify libpng you may insert additional notices immediately following this sentence. This code is released under the libong license.

libpng versions 1.2.6, August 15, 2004, through 1.4.0, January 3, 2010, are Copyright (c) 2004, 2006-2007 Glenn Randers-

Pehrson, and are distributed according to the same disclaimer and license as libpng-1.2.5 with the following individual added to Cosmin Truta

libpng versions 1.0.7, July 1, 2000, through 1.2.5 - October 3, 2002, are Copyright (c) 2000-2002 Glenn Randers-Pehrson and are distributed according to the same disclaimer and license as libong 1.0.6 with the following individuals added to the list of

Simon-Pierre Cadieux Eric S. Raymond

Gilles Vollant

and with the following additions to the disclaimer

There is no warranty against interference with your enjoyment of the library or against infringement. There is no warranty that our efforts or the library will fulfill any of your particular purposes or needs. This library is provided with all faults, and the entire risk of satisfactory quality, performance, accuracy, and effort is with the user

libong versions 0.97, January 1998, through 1.0.6, March 20, 2000, are Copyright (c) 1998, 1999 Glenn Randers-Pehrson and are distributed according to the same disclaimer and license as libpng-0.96, with the following individuals added to the list of Contributing Authors:

Tom Lane

Glenn Randers-Pehrson

Willem van Schaik

libpng versions 0.89, June 1996, through 0.96, May 1997, are Copyright (c) 1996, 1997 Andreas Dilger Distributed according to the same disclaimer and license as libono-0.88 with the following individuals added to the list of Contributing Authors John Bowler

Kevin Bracev

Sam Bushel Magnus Holmgren

Greg Roelofs

Tom Tanner

libpng versions 0.5, May 1995, through 0.88, January 1996, are Copyright (c) 1995, 1996 Guy Eric Schalnat, Group 42, Inc. For the purposes of this copyright and license, "Contributing Authors" is defined as the following set of individuals Andreas Dilger

Dave Martindale

Guy Eric Schalnat

Paul Schmidt

Tim Wegner

The PNG Reference Library is supplied "AS IS". The Contributing Authors and Group 42, Inc. disclaim all warranties, expressed or implied, including, without limitation, the warranties of merchantability and of fitness for any purpose. The Contributing Authors and Group 42, Inc. assume no liability for direct, indirect, incidental, special, exemplary, or consequential damages, which may result from the use of the PNG Reference Library, even if advised of the possibility of such damage

Permission is hereby granted to use, copy, modify, and distribute this source code, or portions hereof, for any purpose, without fee, subject to the following restrictions:

The origin of this source code must not be misrepresented

Altered versions must be plainly marked as such and must not be misrepresented as being the original

This Copyright notice may not be removed or altered from any source or altered source distribution

The Contributing Authors and Group 42, Inc. specifically permit, without fee, and encourage the use of this source code as a component to supporting the PNG file format in commercial products. If you use this source code in a product, acknowledgment is not required but would be appreciated.

Convright (c) 2002-2004 Xinh org Foundation

Redistribution and use in source and binary forms, with or without modification, are permitted provided that the following conditions are met:

Redistributions of source code must retain the above copyright notice, this list of conditions and the following disclaimer.

Redistributions in binary form must reproduce the above copyright notice, this list of conditions and the following disclaimer in the documentation and/or other materials provided with the distribution.

Neither the name of the Xiph.org Foundation nor the names of its contributors may be used to endorse or

promote products derived from this software without specific prior written permission.

THIS SOFTWARE IS PROVIDED BY THE COPYRIGHT HOLDERS AND CONTRIBUTORS "AS IS" AND ANY EXPRESS OR

IMPLIED WARRANTIES, INCLUDING, BUT NOT LIMITED TO, THE IMPLIED WARRANTIES OF MERCHANTABILITY AND FITNESS FOR A PARTICULAR PURPOSE ARE DISCLAIMED. IN NO EVENT SHALL THE FOUNDATION OR CONTRIBUTORS BE LIABLE FOR ANY DIRECT, INDIRECT, INCIDENTAL, SPECIAL, EXEMPLARY, OR CONSEQUENTIAL DAMAGES (INCLUDING, BUT NOT LIMITED TO, PROCUREMENT OF SUBSTITUTE GOODS OR SERVICES; LOSS OF USE, DATA,

OR PROFITS; OR BUSINESS INTERRUPTION) HOWEVER CAUSED AND ON ANY THEORY OF LIABILITY, WHETHER IN CONTRACT STRICT LIABILITY OR TORT (INCLUDING NEGLIGENCE OR OTHERWISE) ARISING IN ANY WAY OUT OF THE USE OF THIS SOFTWARE, EVEN IF ADVISED OF THE POSSIBILITY OF SUCH DAMAGE.

(9) ntp This file is automatically generated from html/copyright.html

Copyright Notice ipg "Clone me," says Dolly sheepishly

Last update: 20:31 UTC Saturday, January 06, 2007

The following convigant notice applies to all files collectively called the Network Time Protocol Version 4 Distribution Unless specifically declared otherwise in an individual file, this notice applies as if the text was explicitly included in the file

Copyright (c) David L. Mills 1992-2007

Permission to use, copy, modify, and distribute this software and its documentation for any purpose with or without fee is hereby granted, provided that the above copyright notice appears in all copies and that both the copyright notice and this permission notice appear in supporting documentation, and that the name University of Delaware not be used in advertising or publicity pertaining to distribution of the software without specific, written prior permission. The University of Delaware makes no representations about the suitability this software for any purpose. It is provided "as is" without express or implied warranty The following individuals contributed in part to the Network Time Protocol Distribution Version 4 and are acknowledged as authors

of this work. [1]Mark Andrews <mark\_andrews@isc.org> Leitch atomic clock controller

[2]Bernd Altmeier <altmeier@atlsoft.de> hopf Elektronik serial line and PCI-bus devices

[3]Viraj Bais <vbais@mailman1.intel.com> and [4]Clayton Kirkwood <kirkwood@striderfm.intel.com> port to WindowsNT 3.5 [5]Michael Barone <michael barone@lmco.com> GPSVMF fixes

[6]Jean-Francois Boudreault < Jean-Francois.Boudreault@viagenie.qc.ca>IPv6 support

[7]Karl Berry <arl@owl.HQ.ileaf.com> syslog to file option
[8]Greg Brackley <greg.brackley@bigfoot.com> Major rework of WINNT port. Clean up recybuf and iosignal code into separate

[9]Marc Brett <Marc.Brett@westgeo.com> Magnavox GPS clock driver

[10]Piete Brooks <Piete Brooks@cl.cam.ac.uk> MSF clock driver, Trimble PARSE support [11]Reg Clemens <reg@dwf.com> Oncore driver (Current maintainer)

[12]Steve Clift <cliff@ml.csiro.au> OMEGA clock driver [13]Casey Crellin <casey@csc.co.za> vxWorks (Tornado) port and help with target configuration

[14]Sven Dietrich <sven\_dietrich@trimble.com> Palisade reference clock driver, NT adj. residuals, integrated Greg's Winnt port.

[15]John A. Dundas III <a href="mailto:dundas@salt.jpl.nasa.gov">dundas III <a href="mailto:dundas@salt.jpl.nasa.gov">dundas III <a href="mailto:dundas.gov">dundas III <a href="mailto:dundas.gov">dundas III <a href="mailto:dundas.gov">dundas III <a href="mailto:dundas.gov">dundas Gundas Gundas.gov</a> <a href="mailto:dundas.gov">dundas Gundas Gundas

[17]Dennis Ferguson <dennis@mrbill.canet.ca> foundation code for NTP Version 2 as specified in RFC-1119

[18]John Hay <jhay@icomtek.csir.co.za> IPv6 support and testing

[19]Glenn Hollinger <glenn@herald.usask.ca> GOES clock driver [20]Mike Iglesias <glesias@uci.edu> DEC Alpha port

[21].Jim Jagielski <jim@jagubox.gsfc.nasa.gov> A/UX port [22].Jeff Johnson <br/>ibj@chatham.usdesign.com> massive prototyping overhaul

[23]Hans Lambermont <a href="https://linear.com/">Hans.Lambermont@chello.nl> ntpsweep</a>

[25]Poul-Henning Kamp <phk@FreeBSD.ORG> Oncore driver (Original author)

[26]Frank Kardel [27]</ri>
[26]Frank Kardel [27]
(at) ntp / (both) org> PARSE GENERICO driver (>14 reference clocks), STREAMS modules for PARSE, support scripts, syslog cleanup, dynamic interface handling

[28]William L. Jones <jones@hermes.chpc.utexas.edu> RS/6000 AIX modifications, HPUX modifications

[29]Dave Katz <dkatz@cisco.com> RS/6000 AIX nort

[30]Craig Leres <leres@ee.lbl.gov> 4.4BSD port, ppsclock, MagnavoxGPS clock drive [31]George Lindholm < lindholm@ucs.ubc.ca > SunOS 5.1 port

[32]Louis A. Mamakos <louie@ni.umd.edu> MD5-based authentication

133]Lars H. Mathiesen <thorinn@diku.dk> adaptation of foundation code for Version 3 as specified in RFC-1305

[34]Danny Mayer <mayer@ntp.org>Network I/O, Windows Port, Code Maintenance

[35]David L. Mills <a href="mills@udel.edu">mills@udel.edu</a> Version 4 foundation: clock discipline, authentication, precision kernel; clock drivers: Spectracom, Austron, Arbiter, Heath, ATOM, ACTS, KSI/Odetics; audio clock drivers: CHU, WWV/H, IRIG

[36]Wolfgang Moeller <moeller@gwdgv1.dnet.gwdg.de> VMS port [37] Jeffrey Mogul <mogul@na dec com> ntntrace utility

[38]Tom Moore <tmoore@fievel.daytonoh.ncr.com> i386 svr4 port

[39]Kamal A Mostafa <kamal@whence.com> SCO OpenServer.nort

[40]Derek Mulcahy <derek@toybox.demon.co.uk> and [41]Damon Hart-Davis <d@hd.org> ARCRON MSF clock driver

[42]Rainer Pruy <Rainer Pruy@informatik.uni-erlangen.de> monitoring/trap scripts, statistics file handling

[43]Dirce Richards <dirce@zk3.dec.com> Digital UNIX V4.0 port

[44]Wilfredo Sanchez <wsanchez@apple.com> added support for NetInfo [45]Nick Sayer <mrapple@quack.kfu.com> SunOS streams modules

[46]Jack Sasportas <aacheen common common co

[48]Michael Shields <shields@tembel.org> USNO clock drive [49]Jeff Steinman <iss@pebbles.ipl.nasa.gov> Datum PTS clock driver

[50]Harlan Stenn <a href="https://doi.org/10.1001/journal.org/linearing/">https://doi.org/10.1001/journal.org/</a> Steam 1 to decide the ChangeLog) [51]Kenneth Stone <ken@sdd hn com> HP-UX nort

[52]Ajit Thyagarajan <ajit@ee.udel.edu>IP multicast/anycast support [53]Tomoaki TSURUOKA <tsuruoka@nc.fukuoka-u.ac.jp>TRAK clock driver

[54]Paul A Vixie <vixie@vix.com> TrueTime GPS driver, generic TrueTime clock driver [55]Ulrich Windl <Ulrich.Windl@rz.uni-regensburg.de> corrected and validated HTML documents according to the HTML DTD

References mailto: mark\_andrews@isc.org

mailto: altmeier@atlsoft.de mailto: vbais@mailman1.intel.co

mailto: kirkwood@striderfm intel.com

mailto: michael.barone@lmco.com mailto: .lean-François Boudreault@viagenie oc.ca

mailto: karl@owl.HQ.ileaf.com

mailto: greg.bracklev@bigfoot.com

mailto: Marc.Brett@westgeo.com mailto: Piete.Brooks@cl.cam.ac.uk

mailto: reg@dwf.com mailto: clift@ml.csiro.au

mailto: casey@csc.co.za

mailto: Sven\_Dietrich@trimble.COM mailto: dundas@salt.jpl.nasa.gov

mailto: duwe@immd4.informatik.uni-erlangen.de mailto: dennis@mrbill.canet.ca

mailto: jagubox.gsfc.nasa.gov mailto: ibi@chatham usdesign.com mailto: Hans.Lambermont@nl.origin-it.com mailto: H I amhermont@chello nl mailto: phk@FreeBSD.ORG http://www4.informatik.uni-erlangen.de/%7ekardel mailto: kardel(at)ntp(dot)org mailto: iones@hermes chnc utexas edu mailto: dkatz@cisco.com mailto: leres@ee.lbl.gov mailto: lindholm@ucs.ubc.ca mailto: louie@ni.umd.edu mailto: thorinn@diku.dk mailto: mayer@ntp.org mailto: mills@udel.edu mailto: moeller@gwdgv1.dnet.gwdg.de mailto: mogul@na dec com mailto: tmoore@fievel.daytonoh.ncr.com mailto: kamal@whence.com mailto: derek@toybox.demon.co.uk mailto: d@hd.org mailto: Rainer.Pruy@informatik.uni-erlangen.de mailto: dirce@zk3.dec.com mailto: wsanchez@apple.com mailto: mrapple@quack.kfu.com mailto: iack@innovativeinternet.com mailto: schnitz@unipress.com mailto: shields@tembel.org mailto: pebbles.jpl.nasa.gov mailto: harlan@nfcs.com mailto: ken@sdd.hp.com mailto: ajit@ee.udel.edu mailto: tsuruoka@nc.fukuoka-u.ac.jp

mailto: vixie@vix.com mailto: Ulrich.Windl@rz.uni-regensburg.de

mailto: ihav@icomtek.csir.co.za mailto: glenn@herald.usask.ca

mailto: iglesias@uci.edu

The OpenSSL toolkit stays under a dual license, i.e. both the conditions of the OpenSSL License and the original SSLeav license apply to the toolkit. See below for the actual license texts. Actually both licenses are BSD-style Open Source licenses. In case of any license issues related to OpenSSL please contact openssl-core@openssl.org.

OpenSSL License

(10) OpenSSL

LICENSE ISSUES

Copyright (c) 1998-2007 The OpenSSL Project. All rights reserved.

Redistribution and use in source and binary forms, with or without modification, are permitted provided that the following conditions are met

Redistributions of source code must retain the above copyright notice, this list of conditions and the

Redistributions in binary form must reproduce the above copyright notice this list of conditions and the following disclaimer in the documentation and/or other materials provided with the distribution.

All advertising materials mentioning features or use of this software must display the following acknowledgment: This product includes software developed by the OpenSSL Project for use in the OpenSSL Toolkit. (http://www.openssl.org/)\*

The names "OpenSSL Toolkit" and "OpenSSL Project" must not be used to endorse or promote products derived from this software without prior written permission. For written permission, please contact openssl-core@openssl.org. Products derived from this software may not be called "OpenSSL" nor may "OpenSSL" appear in their names without prior written permission of the OpenSSL Project.

Redistributions of any form whatsoever must retain the following acknowledgment:

"This product includes software developed by the OpenSSL Project for use in the OpenSSL Toolkit

(http://www.openssl.org/)"

THIS SOFTWARE IS PROVIDED BY THE OpenSSL PROJECT "AS IS" AND ANY EXPRESSED OR IMPLIED WARRANTIES. INCLUDING, BUT NOT LIMITED TO, THE IMPLIED WARRANTIES OF MERCHANTABILITY AND FITNESS FOR A
PARTICULAR PURPOSE ARE DISCLAIMED. IN NO EVENT SHALL THE OpenSSL PROJECT OR ITS CONTRIBUTORS BE LIABLE FOR ANY DIRECT, INDIRECT, INCIDENTAL, SPECIAL, EXEMPLARY, OR CONSEQUENTIAL DAMAGES (INCLUDING BUT NOT LIMITED TO PROCUREMENT OF SUBSTITUTE GOODS OR SERVICES: LOSS OF USE, DATA, OR PROFITS: OR BUSINESS INTERRUPTION) HOWEVER CAUSED AND ON ANY THEORY OF LIABILITY, WHETHER IN CONTRACT, STRICT LIABILITY, OR TORT (INCLUDING NEGLIGENCE OR OTHERWISE) ARISING IN ANY WAY OUT OF THE USE OF THIS SOFTWARE, EVEN IF ADVISED OF THE POSSIBILITY OF SUCH DAMAGE.

This product includes cryptographic software written by Eric Young (eav@cryptsoft.com). This product includes software written Original SSLeav License

Copyright (C) 1995-1998 Eric Young (eay@cryptsoft.com) All rights reserved

This package is an SSL implementation written by Eric Young (eay@cryptsoft.com) The implementation was written so as to conform with Netscapes SSL.

This library is free for commercial and non-commercial use as long as the following conditions are aheared to. The following conditions apply to all code found in this distribution, be it the RC4, RSA, lhash, DES, etc., code; not just the SSL code. The SSL documentation included with this distribution is covered by the same copyright terms except that the holder is Tim Hudson (tihi@

cryptsoft.com). Copyright remains Eric Young's and as such any Copyright notices in the code are not to be removed

If this package is used in a product, Eric Young should be given attribution as the author of the parts of the library used. This can be in the form of a textual message at program startup or in documentation (online or textual) provided with the package. Redistribution and use in source and binary forms, with or without modification, are permitted provided that the following conditions are met

Redistributions of source code must retain the copyright notice, this list of conditions and the following

disclaimer

Redistributions in binary form must reproduce the above conviont notice, this list of conditions and the following disclaimer in the documentation and/or other materials provided with the distribution All advertising materials mentioning features or use of this software must display the following acknowledgement: "Eric Young

(eay@cryptsoft.com)"

The word 'cryptographic' can be left out if the rouines from the library being used are not cryptographic related :-) If you include any Windows specific code (or a derivative thereof) from the apps directory (application code) you must include an acknowledgement: "This product includes software written by Tim Hudson (tih@cryptsoft.com)" THIS SOFTWARE IS PROVIDED BY ERIC YOUNG "AS IS" AND ANY EXPRESS OR IMPLIED WARRANTIES, INCLUDING, BUT NOT LIMITED TO THE IMPLIED WARRANTIES OF MERCHANTARILITY AND FITNESS FOR A PARTICULAR PURPOSE ARE DISCLAIMED. IN NO EVENT SHALL THE AUTHOR OR CONTRIBUTORS BE LIABLE FOR ANY DIRECT, INDIRECT INCIDENTAL SPECIAL EXEMPLARY OR CONSEQUENTIAL DAMAGES (INCLUDING BUT NOT LIMITED TO, PROCUREMENT OF SUBSTITUTE GOODS OR SERVICES; LOSS OF USE, DATA, OR PROFITS; OR BUSINESS INTERRUPTION) HOWEVER CAUSED AND ON ANY THEORY OF LIABILITY WHETHER IN CONTRACT STRICT LIABILITY OR TORT (INCLUDING NEGLIGENCE OR OTHERWISE) ARISING IN ANY WAY OUT OF THE USE OF THIS SOFTWARE, EVEN IF ADVISED OF THE POSSIBILITY OF SLICH DAMAGE

Copyright (c) 1998 Red Hat Software

sion is hereby granted, free of charge, to any person obtaining a copy of this software and associated documentation files (the "Software"), to deal in the Software without restriction, including without limitation the rights to use, copy, modify, merge, publish, distribute, sublicense, and/or sell copies of the Software, and to permit persons to whom the Software is furnished to do so, subject to the following conditions:

The above copyright notice and this permission notice shall be included in all copies or substantial portions of the Software. THE SOFTWARE IS PROVIDED "AS IS". WITHOUT WARRANTY OF ANY KIND. EXPRESS OR IMPLIED. INCLUDING BUT NOT LIMITED TO THE WARRANTIES OF MERCHANTABILITY, FITNESS FOR A PARTICULAR PURPOSE AND NONINFRINGEMENT. IN NO EVENT SHALL THE X CONSORTIUM BE LIABLE FOR ANY CLAIM, DAMAGES OR OTHER LIABILITY, WHETHER IN AN ACTION OF CONTRACT, TORT OR OTHERWISE, ARISING FROM, OUT OF OR IN CONNECTION WITH THE SOFTWARE OR THE USE OR OTHER DEALINGS IN THE SOFTWARE

Except as contained in this notice, the name of the X Consortium shall not be used in advertising or otherwise to promote the sale use or other dealings in this Software without prior written authorization from the X Consortium (12) RSA Data Security, Inc. MD5 Message-Digest Algorithm

Copyright (C) 1991-2, RSA Data Security, Inc. Created 1991. All rights reserved

License to copy and use this software is granted provided that it is identified as the "RSA Data Security Inc. MD5 Message-Digest Algorithm" in all material mentioning or referencing this software or this function. License is also granted to make and use derivative works provided that such works are identified as "derived from the RSA Data

Security, Inc. MD5 Message-Digest Algorithm" in all material mentioning or referencing the derived work. RSA Data Security, Inc. makes no representations concerning either the merchantability of this software or the suitability of this software for any particular purpose. It is provided "as is" without express or implied warranty of any kind.

These notices must be retained in any copies of any part of this documentation and/or software. (13) thttnd 2 25h

Copyright c 2000 by Jef Poskanzer <jef@mail.acme.com>. All rights reserved

Redistribution and use in source and binary forms, with or without modification, are permitted provided that the following

Redistributions of source code must retain the above copyright notice, this list of conditions and the

Redistributions in binary form must reproduce the above copyright notice, this list of conditions and the following disclaimer in the documentation and/or other materials provided with the distribution.

THIS SOFTWARE IS PROVIDED BY THE AUTHOR AND CONTRIBUTORS "AS IS" AND ANY EXPRESS OR IMPLIED WARRANTIES, INCLUDING, BUT NOT LIMITED TO, THE IMPLIED WARRANTIES OF MERCHANTABILITY AND FITNESS FOR A PARTICULAR PURPOSE ARE DISCLAIMED. IN NO EVENT SHALL THE AUTHOR OR CONTRIBUTORS BE LIABLE FOR ANY DIRECT, INCIDENTAL, SPECIAL, EXEMPLARY, OR CONSEQUENTIAL DAMAGES (INCLUDING, BUT NOT LIMITED TO, PROCUREMENT OF SUBSTITUTE GOODS OR SERVICES; LOSS OF USE, DATA, OR PROFITS; OR BUSINESS INTERRUPTION) HOWEVER CAUSED AND ON ANY THEORY OF LIABILITY, WHETHER IN CONTRACT, STRICT LIABILITY, OR TORT (INCLUDING NEGLIGENCE OR OTHERWISE) ARISING IN ANY WAY OUT OF THE USE OF THIS SOFTWARE, EVEN IF ADVISED OF THE POSSIBILITY OF SUCH DAMAGE.

zlib.h -- interface of the 'zlib' general purpose compression library version 1.1.4. March 11th, 2002

Copyright (C) 1995-2002 Jean-loup Gailly and Mark Adler

This software is provided 'as-is', without any express or implied warranty. In no event will the authors be held liable for any damages arising from the use of this software.

Permission is granted to anyone to use this software for any purpose, including commercial applications, and to alter it and redistribute it freely, subject to the following restrictions: The origin of this software must not be misrepresented; you must not claim that you wrote the original

software. If you use this software in a product, an acknowledgment in the product documentation would be appreciated but is not

Altered source versions must be plainly marked as such, and must not be misrepresented as being the original software. This notice may not be removed or altered from any source distribution.

Jean-Joun Gailly Mark Adler

madler@alumni.caltech.edu iloup@azip.ora

The data format used by the zlib library is described by RFCs (Request for Comments) 1950 to 1952 in the files ftp://ds.internic.net/rfc/rfc1950.txt (zlib format), rfc1951.txt (deflate format) and rfc1952.txt (gzip format)

(15) Apple Lossless Version 2.0, January 2004

http://www.apache.org/licenses/

TERMS AND CONDITIONS FOR USE, REPRODUCTION, AND DISTRIBUTION

"License" shall mean the terms and conditions for use, reproduction, and distribution as defined by Sections 1 through 9 of this

nsor" shall mean the copyright owner or entity authorized by the copyright owner that is granting the License

"Legal Entity" shall mean the union of the acting entity and all other entities that control, are controlled by, or are under common control with that entity. For the purposes of this definition, "control" means (i) the power, direct or indirect, to cause the direction or management of such entity, whether by contract or otherwise, or (ii) ownership of fifty percent (50%) or more of the outstanding shares, or (iii) beneficial ownership of such entity,

"You" (or "Your") shall mean an individual or Legal Entity exercising permissions granted by this License

"Source" form shall mean the preferred form for making modifications, including but not limited to software source code documentation source, and configuration files

"Object" form shall mean any form resulting from mechanical transformation or translation of a Source form, including but not limited to compiled object code, generated documentation, and conversions to other media type

"Work" shall mean the work of authorship, whether in Source or Object form, made available under the License, as indicated by a copyright notice that is included in or attached to the work (an example is provided in the Appendix below)

"Derivative Works" shall mean any work, whether in Source or Object form, that is based on (or derived from) the Work and for which the editorial revisions, annotations, elaborations, or other modifications represent, as a whole, an original work of authorship. For the purposes of this License, Derivative Works shall not include works that remain separable from, or merely link (or bind by name) to the interfaces of the Work and Derivative Works thereof

"Contribution" shall mean any work of authorship, including the original version of the Work and any modifications or additions to that Work or Derivative Works thereof, that is intentionally submitted to Licensor for inclusion in the Work by the copyright owner or by an individual or Legal Entity authorized to submit on behalf of the conviots owner. For the purposes of this definition submitted" means any form of electronic, verbal, or written communication sent to the Licensor or its representatives, including but not limited to communication on electronic mailing lists, source code control systems, and issue tracking systems that are managed by, or on behalf of, the Licensor for the purpose of discussing and improving the Work, but excluding communication that is conspicuously marked or otherwise designated in writing by the copyright owner as "Not a Contribution."

"Contributor" shall mean Licensor and any individual or Legal Entity on behalf of whom a Contribution has been received by Licensor and subsequently incorporated within the Work

Grant of Copyright License

Subject to the terms and conditions of this License, each Contributor hereby grants to You a perpetual, worldwide, non-exclusive no-charge, royalty-free, irrevocable copyright license to reproduce, prepare Derivative Works of, publicly display, publicly perform, sublicense, and distribute the Work and such Derivative Works in Source or Object form

Grant of Patent License

Subject to the terms and conditions of this License, each Contributor hereby grants to You a perpetual, worldwide, non-exclusive no-charge, royalty-free, irrevocable (except as stated in this section) patent license to make, have made, use, offer to sell, sell, import, and otherwise transfer the Work, where such license applies only to those patent claims licensable by such Contributor that are necessarily infringed by their Contribution(s) alone or by combination of their Contribution(s) with the Work to which such Contribution(s) was submitted. If You institute patent litigation against any entity (including a cross-claim or counterclaim in a lawsuit) alleging that the Work or a Contribution incorporated within the Work constitutes direct or contributory patent infringement. then any patent licenses granted to You under this License for that Work shall terminate as of the date such litigation is filed.

You may reproduce and distribute copies of the Work or Derivative Works thereof in any medium, with or without modifications, and in Source or Object form, provided that You meet the following conditions

You must give any other recipients of the Work or Derivative Works a copy of this License; and

You must cause any modified files to carry prominent notices stating that You changed the files; and

You must retain, in the Source form of any Derivative Works that You distribute, all copyright, patent, trademark, and attribution notices from the Source form of the Work, excluding those notices that do not pertain to any part of the Derivative Works; and If the Work includes a "NOTICE" text file as part of its distribution, then any Derivative Works that You distribute must include a readable conv of the attribution notices contained within such NOTICE file, excluding those notices that do not nectain to any part of the Derivative Works, in at least one of the following places: within a NOTICE text file distributed as part of the Derivative Works; within the Source form or documentation, if provided along with the Derivative Works; or, within a display generated by the Derivative Works, if and wherever such third-party notices normally appear. The contents of the NOTICE file are for informational purposes only and do not modify the License. You may add Your own attribution notices within Derivative Works that You distribute, alongside or as an addendum to the NOTICE text from the Work, provided that such additional attribution notices cannot be construed as modifying the License

You may add Your own copyright statement to Your modifications and may provide additional or different license terms and conditions for use, reproduction, or distribution of Your modifications, or for any such Derivative Works as a whole, provided Your use, reproduction, and distribution of the Work otherwise complies with the conditions stated in this License

Unless You explicitly state otherwise, any Contribution intentionally submitted for inclusion in the Work by You to the Licensor shall be under the terms and conditions of this License, without any additional terms or conditions. Notwithstanding the above, nothing herein shall supersede or modify the terms of any separate license agreement you may have executed with Licensor regarding such Contributions.

Trademarks

This License does not grant permission to use the trade names, trademarks, service marks, or product names of the Licensor, except as required for reasonable and customary use in describing the origin of the Work and reproducing the content of the

Disclaimer of Warranty

Unless required by applicable law or agreed to in writing, Licensor provides the Work (and each Contributor provides its Contributions) on an "AS IS" BASIS, WITHOUT WARRANTIES OR CONDITIONS OF ANY KIND, either express or implied, including, without limitation, any warranties or conditions of TITLE, NON-INFRINGEMENT, MERCHANTABILITY, or FITNESS FOR A PARTICULAR PURPOSE. You are solely responsible for determining the appropriateness of using or redistributing the Work and assume any risks associated with Your exercise of permissions under this License.

Limitation of Liability

其他

In no event and under no legal theory, whether in tort (including negligence), contract, or otherwise, unless required by applicable law (such as deliberate and grossly negligent acts) or agreed to in writing, shall any Contributor be liable to You for damages, including any direct, indirect, special, incidental, or consequential damages of any character arising a result of this License or out of the use or inability to use the Work (including but not limited to damages for loss of goodwill, work stoppage, computer failure or malfunction, or any and all other commercial damages or losses), even if such Contributor has been advised of the nossibility of such damages

#### Accepting Warranty or Additional Liability

While redistributing the Work or Derivative Works thereof. You may choose to offer and charge a fee for acceptance of support, warranty, indemnity, or other liability obligations and/or rights consistent with this License. However, in accepting such obligations, You may act only on Your own behalf and on Your sole responsibility, not on behalf of any other Contributor, and only if You agree to indemnify, defend, and hold each Contributor harmless for any liability incurred by, or claims asserted against, such Contributor by reason of your accepting any such warranty or additional liability.

#### END OF TERMS AND CONDITIONS

#### APPENDIX: How to apply the Apache License to your work.

To apply the Apache License to your work, attach the following boilerplate notice, with the fields enclosed by brackets "fi" replaced with your own identifying information. (Don't include the brackets!) The text should be enclosed in the appropriate comment syntax for the file format. We also recommend that a file or class name and description of purpose be included on the same "printed page" as the copyright notice for easier identification within third-party archives.

#### Copyright @ 2011 Apple Inc. All rights reserved

Licensed under the Apache License. Version 2.0 (the "License") you may not use this file except in compliance with the License You may obtain a copy of the License at

#### http://www.apache.org/licenses/LICENSE-2.0

Unless required by applicable law or agreed to in writing, software distributed under the License is distributed on an "AS IS" BASIS, WITHOUT WARRANTIES OR CONDITIONS OF ANY KIND, either express or implied. See the License for the specific language governing permissions and limitations under

(16) Boost

#### http://www.boost.org/

Boost Software License - Version 1.0 - August 17th. 2003

Permission is hereby granted, free of charge, to any person or organization obtaining a copy of the software and accompanying documentation covered by this license (the "Software") to use, reproduce, display, distribute, execute, and transmit the Software and to prepare derivative works of the Software, and to permit third-parties to whom the Software is furnished to do so, all subject

The copyright notices in the Software and this entire statement, including the above license grant, this restriction and the following disclaimer, must be included in all copies of the Software, in whole or in part, and all derivative works of the Software, unless such copies or derivative works are solely in the form of machine-executable object code generated by a source language

THE SOFTWARE IS PROVIDED "AS IS", WITHOUT WARRANTY OF ANY KIND, EXPRESS OR IMPLIED, INCLUDING BUT NOT LIMITED TO THE WARRANTIES OF MERCHANTABILITY, FITNESS FOR A PARTICULAR PURPOSE, TITLE AND NON-INFRINGEMENT. IN NO EVENT SHALL THE COPYRIGHT HOLDERS OR ANYONE DISTRIBUTING THE SOFTWARE BE LIABLE FOR ANY DAMAGES OR OTHER LIABILITY, WHETHER IN CONTRACT, TORT OR OTHERWISE, ARISING FROM, OUT OF OR IN CONNECTION WITH THE SOFTWARE OR THE USE OR OTHER DEALINGS IN THE SOFTWARE (17) Expat

#### http://www.iclark.com/yml/eynat.html

#### Expat License. Copyright (c) 1998, 1999, 2000 Thai Open Source Software Center Ltd

Permission is hereby granted, free of charge, to any person obtaining a copy of this software and associated documentation files (the "Software"), to deal in the Software without restriction, including without limitation the rights to use, copy, modify, merge, publish, distribute, sublicense, and/or sell copies of the Software, and to permit persons to whom the Software is furnished to do so, subject to the following conditions:

so, subject of the bindwing continues.

The above copyright notice and this permission notice shall be included in all copies or substantial portions of the Software THE SOFTWARE IS PROVIDED "AS IS", WITHOUT WARRANTY OF ANY KIND, EXPRESS OR IMPLIED, INCLUDING BUT NOT LIMITED TO THE WARRANTIES OF MERCHANTABILITY, FITNESS FOR A PARTICULAR PURPOSE AND NONINFRINGEMENT. IN NO EVENT SHALL THE AUTHORS OR COPYRIGHT HOLDERS BE LIABLE FOR ANY CLAIM DAMAGES OR OTHER LIABILITY, WHETHER IN AN ACTION OF CONTRACT, TORT OR OTHERWISE, ARISING FROM, OUT OF OR IN CONNECTION WITH THE SOFTWARE OR THE USE OR OTHER DEALINGS IN THE SOFTWARE

#### (18) FastDelegate http://www.codeproject.com/KB/cpp/EastDelegate.aspx

THE WORK (AS DEFINED BELOW) IS PROVIDED UNDER THE TERMS OF THIS CODE PROJECT OPEN LICENSE ("LICENSE"). THE WORK IS PROTECTED BY COPYRIGHT AND/OR OTHER APPLICABLE LAW, ANY USE OF THE WORK

OTHER THAN AS AUTHORIZED UNDER THIS LICENSE OR COPYRIGHT LAW IS PROHIBITED. BY EXERCISING ANY RIGHTS TO THE WORK PROVIDED HEREIN, YOU ACCEPT AND AGREE TO BE BOUND BY THE TERMS OF THIS LICENSE. THE AUTHOR GRANTS YOU THE RIGHTS CONTAINED HEREIN IN CONSIDERATION OF YOUR ACCEPTANCE OF SUCH TERMS AND CONDITIONS. IF YOU DO NOT AGREE TO ACCEPT AND BE BOUND BY THE TERMS OF THIS LICENSE, YOU CANNOT MAKE ANY USE OF THE WORK

#### "Articles" means, collectively, all articles written by Author which describes how the Source Code and Executable Files for the Work may be used by a user.

"Author" means the individual or entity that offers the Work under the terms of this License

"Derivative Work" means a work based upon the Work or upon the Work and other pre-existing works. "Executable Files" refer to the executables, binary files, configuration and any required data files included in the Work

"Publisher" means the provider of the website, magazine, CD-ROM, DVD or other medium from or by which the Work is obtained by You

"Source Code" refers to the collection of source code and configuration files used to create the Executable Files

"Standard Version" refers to such a Work if it has not been modified, or has been modified in accordance with the consent of the Author, such consent being in the full discretion of the Author.

"Work" refers to the collection of files distributed by the Publisher, including the Source Code, Executable Files, binaries, data files, documentation, whitepapers and the Articles

"You" is you an individual or entity wishing to use the Work and exercise your rights under this License Fair Use/Fair Use Rights Nothing in this License is intended to reduce limit or restrict any rights arising from fair use fair. dealing, first sale or other limitations on the exclusive rights of the copyright owner under copyright law or other applicable laws License Grant. Subject to the terms and conditions of this License, the Author hereby grants You a worldwide, royalty-free, non exclusive perpetual (for the duration of the applicable copyright) license to exercise the rights in the Work as stated below

You may use the standard version of the Source Code or Executable Files in Your own applications You may apply but fixes, portability fixes and other modifications obtained from the Public Domain or from the Author. A Work modified in such a way shall still be considered the standard version and will be subject to this License

You may otherwise modify Your copy of this Work (excluding the Articles) in any way to create a Derivative Work, provided that You insert a prominent notice in each changed file stating how, when and where You changed that file You may distribute the standard version of the Executable Files and Source Code or Derivative Work in

The Articles discussing the Work published in any form by the author may not be distributed or republished without the Author's consent. The author retains copyright to any such Articles. You may use the Executable Files and Source Code pursuant to this License but you may not repost or republish or otherwise distribute or make available the Articles, without the prior written consent of the Author

Any subroutines or modules supplied by You and linked into the Source Code or Executable Files this Work shall not be considered part of this Work and will not be subject to the terms of this License.

aggregate with other (possibly commercial) programs as part of a larger (possibly commercial) software distribution

Patent License. Subject to the terms and conditions of this License, each Author hereby grants to You a perpetual, worldwide non-exclusive, no-charge, royalty-free, irrevocable (except as stated in this section) patent license to make, have made, use,

Restrictions. The license granted in Section 3 above is expressly made subject to and limited by the following restrictions You agree not to remove any of the original copyright, patent, trademark, and attribution notices and

associated disclaimers that may appear in the Source Code or Executable Files. You agree not to advertise or in any way imply that this Work is a product of Your own The name of the Author may not be used to endorse or promote products derived from the Work without

the prior written consent of the Author You agree not to sell, lease, or rent any part of the Work. This does not restrict you from including the Work or any part of the Work inside a larger software distribution that itself is being sold. The Work by itself, though, cannot be sold

You may distribute the Executable Files and Source Code only under the terms of this License, and You must include a copy of, or the Uniform Resource Identifier for, this License with every copy of the Executable Files or Source Code You distribute and ensure that anyone receiving such Executable Files and Source Code agrees that the terms of this License apply to such Executable Files and/or Source Code. You may not offer or impose any terms on the Work that alter or restrict the terms of this License or the recipients' exercise of the rights granted hereunder. You may not sublicense the Work. You must keep intact all notices that refer to this License and to the disclaimer of warranties. You may not distribute the Executable Files or Source Code with any technological measures that control access or use of the Work in a manner inconsistent with the terms of this License.

You agree not to use the Work for illegal, immoral or improper purposes, or on pages containing illegal, immoral or improper material. The Work is subject to applicable export laws. You agree to comply with all such laws and

Regulations that may apply to the Work after Your receipt of the Work.

Representations. Warranties and Disclaimer. THIS WORK IS PROVIDED "AS IS", "WHERE IS" AND "AS AVAILABLE". WITHOUT ANY EXPRESS OR IMPLIED WARRANTIES OR CONDITIONS OR GUARANTEES. YOU, THE USER, ASSUME ALL RISK IN ITS USE. INCLUDING COPYRIGHT INFRINGEMENT PATENT INFRINGEMENT SUITABILITY ETC. AUTHOR EXPRESSLY DISCLAIMS ALL EXPRESS, IMPLIED OR STATUTORY WARRANTIES OR CONDITIONS, INCLUDING WITHOUT LIMITATION, WARRANTIES OR CONDITIONS OF MERCHANTARII ITY MERCHANTARI E OLIALITY OR FITNESS FOR A PARTICULAR PURPOSE, OR ANY WARRANTY OF TITLE OR NON-INFRINGEMENT, OR THAT THE WORK (OR ANY PORTION THEREOF) IS CORRECT, USEFUL, BUG-FREE OR FREE OF VIRUSES, YOU MUST PASS THIS DISCLAIMER ON WHENEVER YOU DISTRIBUTE THE WORK OR DERIVATIVE WORKS.

Indemnity. You agree to defend, indemnify and hold harmless the Author and the Publisher from and against any claims, suits losses, damages, liabilities, costs, and expenses (including reasonable legal or attorneys' fees) resulting from or relating to any

Limitation on Liability. EXCEPT TO THE EXTENT REQUIRED BY APPLICABLE LAW, IN NO EVENT WILL THE AUTHOR OR THE PUBLISHER BE LIABLE TO YOU ON ANY LEGAL THEORY FOR ANY SPECIAL, INCIDENTAL, CONSEQUENTIAL PLINITIVE OR EXEMPLARY DAMAGES ARISING OUT OF THIS LICENSE OR THE USE OF THE WORK OR OTHERWISE EVEN IF THE AUTHOR OR THE PUBLISHER HAS BEEN ADVISED OF THE POSSIBILITY OF SUCH DAMAGES

This License and the rights granted hereunder will terminate automatically upon any breach by You of any term of this License. Individuals or entities who have received Derivative Works from You under this License, however, will not have their licenses terminated provided such individuals or entities remain in full compliance with those licenses. Sections 1, 2, 6,

7, 8, 9, 10 and 11 will survive any termination of this License.

b. If You bring a copyright, trademark, patent or any other infringement claim against any contributor over infringements You claim are made by the Work, your License from such contributor to the Work ends automatically

Subject to the above terms and conditions, this License is perpetual (for the duration of the applicable copyright in the Work). Notwithstanding the above, the Author reserves the right to release the Work under different license terms or to stop distributing the Work at any time; provided, however that any such election will not serve to withdraw this License (or any other license that has been, or is required to be, granted under the terms of this License), and this License will continue in full force and effect unless terminated as stated above

Publisher. The parties hereby confirm that the Publisher shall not, under any circumstances, be responsible for and shall not have any liability in respect of the subject matter of this License. The Publisher makes no warranty whatsoever in connection with the Work and shall not be liable to You or any party on any legal theory for any damages whatsoever, including without limitation any general, special, incidental or consequential damages arising in connection to this license. The Publisher reserves the right to cease making the Work available to You at any time without notice.

This License shall be governed by the laws of the location of the head office of the Author or if the Author is

an individual, the laws of location of the principal place of residence of the Author. If any provision of this License is invalid or unenforceable under applicable law it shall not affect the validity or enforceability of the remainder of the terms of this License, and without further action by the parties to this License such provision shall be reformed to the minimum extent necessary to make such provision valid and enforceable

No term or provision of this License shall be deemed waived and no breach consented to unless such waiver or consent shall be in writing and signed by the party to be charged with such waiver or consent.

This License constitutes the entire agreement between the parties with respect to the Work licensed herein. There are no understandings, agreements or representations with respect to the Work not specified herein. The Author shall not be bound by any additional provisions that may appear in any communication from You. This License may not be modified without the mutual written agreement of the Author and You.

http://wss.co.uk/pinknoise/tremolo

Copyright (C) 2002-2009 Xiph.org Foundation Changes Copyright (C) 2009-2010 Robin Watts for Pinknoise Productions Ltd Redistribution and use in source and binary forms, with or without modification, are permitted provided that the following

Redistributions of source code must retain the above convright notice, this list of conditions and the

#### following disclaimer

Redistributions in binary form must reproduce the above copyright notice, this list of conditions and the following disclaimer in the documentation and/or other materials provided with the distribution.

Neither the name of the Xiph.org Foundation nor the names of its contributors may be used to endorse or

promote products derived from this software without specific prior written permission.

THIS SOFTWARE IS PROVIDED BY THE COPYRIGHT HOLDERS AND CONTRIBUTORS "AS IS" AND ANY EXPRESS OR IMPLIED WARRANTIES, INCLUDING, BUT NOT LIMITED TO, THE IMPLIED WARRANTIES OF MERCHANTABILITY AND FITNESS FOR A PARTICULAR PURPOSE ARE DISCLAIMED. IN NO EVENT SHALL THE FOLINDATION OR AND PHINESS FOR A PARTICULAR FURFUSE ARE DISCLAMINED. IN NO EVENT SHALL THE POUNDATION FOR CONTRIBUTORS BE LIABLE FOR ANY DIRECT, INDIRECT, INCIDENTAL, SPECIAL, EXEMPLARY, OR CONSEQUENTIAL DAMAGES (INCLUDING, BUT NOT LIMITED TO, PROCUREMENT OF SUBSTITUTE GOODS OR SERVICES: LOSS OF USE, DATA, OR PROFITS; OR BUSINESS INTERRUPTION) HOWEVER CAUSED AND ON ANY THEORY OF LIABILITY, WHETHER IN CONTRACT STRICT LIABILITY OR TORT (INCLUDING NEGLIGENCE OR OTHERWISE) ARISING IN ANY WAY OUT OF THE USE OF THIS SOFTWARE, EVEN IF ADVISED OF THE POSSIBILITY OF SUCH DAMAGE.

#### (20) Tremor

http://wiki.xiph.org/index.php/Tremo

Copyright (c) 2002, Xiph.org Foundation

Redistribution and use in source and binary forms, with or without modification, are permitted provided that the following

Redistributions of source code must retain the above copyright notice, this list of conditions and the

#### following disclaimer. Redistributions in binary form must reproduce the above copyright notice, this list of conditions and the

following disclaimer in the documentation and/or other materials provided with the distribution Neither the name of the Xiph.org Foundation nor the names of its contributors may be used to endorse or

promote products derived from this software without specific prior written permission THIS SOFTWARE IS PROVIDED BY THE COPYRIGHT HOLDERS AND CONTRIBUTORS "AS IS" AND ANY EXPRESS OR IMPLIED WARRANTIES, INCLUDING, BUT NOT LIMITED TO, THE IMPLIED WARRANTIES OF MERCHANTABILITY AND FITNESS FOR A PARTICULAR PURPOSE ARE DISCLAIMED. IN NO EVENT SHALL THE FOUNDATION OR CONTRIBUTORS BE LIABLE FOR ANY DIRECT, INDIRECT, INCIDENTAL, SPECIAL, EXEMPLARY, OR CONSEQUENTIAL DAMAGES (INCLUDING, BUT NOT LIMITED TO, PROCUREMENT OF SUBSTITUTE GOODS OR SERVICES; LOSS OF USE, DATA, OR PROFITS; OR BUSINESS INTERRUPTION) HOWEVER CAUSED AND ON ANY THEORY OF LIABILITY, WHETHER IN CONTRACT, STRICT LIABILITY, OR TORT (INCLUDING NEGLIGENCE OR OTHERWISE) ARISING IN ANY WAY OUT OF THE USE OF THIS SOFTWARE. EVEN IF ADVISED OF THE POSSIBILITY OF SUCH DAMAGE.

#### http://www.math.sci.hiroshima-u.ac.in/~m-mat/MT/MT2002/CODES/mt19937ar.c.

Copyright (C) 1997 - 2002. Makoto Matsumoto and Takuii Nishimura.

Redistribution and use in source and binary forms, with or without modification, are permitted provided that the following

Redistributions of source code must retain the above copyright notice, this list of conditions and the following disclaimer Redistributions in binary form must reproduce the above copyright notice, this list of conditions and the following disclaimer in the documentation and/or other materials provided with the distribution.

The names of its contributors may not be used to endorse or promote products derived from this software without specific prior written permission

THIS SOFTWARE IS PROVIDED BY THE COPYRIGHT HOLDERS AND CONTRIBUTORS "AS IS" AND ANY EXPRESS OR IMPLIED WARRANTIES INCLUDING BUT NOT LIMITED TO THE IMPLIED WARRANTIES OF MERCHANTABILITY AND FITNESS FOR A PARTICULAR PURPOSE ARE DISCLAIMED. IN NO EVENT SHALL THE COPYRIGHT OWNER OR CONTRIBUTORS BE LIABLE FOR ANY DIRECT INDIRECT INCIDENTAL SPECIAL EXEMPLARY OR CONSEQUENTIAL DAMAGES (INCLUDING, BUT NOT LIMITED TO, PROCUREMENT OF SUBSTITUTE GOODS OR SERVICES; LOSS OF LISE DATA OR PROFITS: OR BUSINESS INTERRUPTION) HOWEVER CAUSED AND ON ANY THEORY OF LIABILITY WHETHER IN CONTRACT, STRICT LIABILITY, OR TORT (INCLUDING NEGLIGENCE OR OTHERWISE) ARISING IN ANY WAY OUT OF THE USE OF THIS SOFTWARE, EVEN IF ADVISED OF THE POSSIBILITY OF SUCH DAMAGE (22) cURI

#### http://curl.haxx.se

COPYRIGHT AND PERMISSION NOTICE

Copyright (c) 1996 - 2011, Daniel Stenberg, <daniel@haxx.se>. All rights reserved.

Permission to use, copy, modify, and distribute this software for any purpose with or without fee is hereby granted, provided that the above copyright notice and this permission notice appear in all copies.

THE SOFTWARE IS PROVIDED "AS IS" WITHOUT WARRANTY OF ANY KIND EXPRESS OR IMPLIED. INCLUDING BUT NOT LIMITED TO THE WARRANTIES OF MERCHANTABILITY, FITNESS FOR A PARTICULAR PURPOSE AND NONINERINGEMENT OF THIRD PARTY RIGHTS. IN NO EVENT SHALL THE AUTHORS OR COPYRIGHT HOLDERS. BE LIABLE FOR ANY CLAIM, DAMAGES OR OTHER LIABILITY, WHETHER IN AN ACTION OF CONTRACT, TORT OR OTHERWISE, ARISING FROM, OUT OF OR IN CONNECTION WITH THE SOFTWARE OR THE USE OR OTHER DEALINGS IN THE SOFTWARE

Except as contained in this notice, the name of a copyright holder shall not be used in advertising or otherwise to promote the sale, use or other dealings in this Software without prior written authorization of the copyright hold

http://c-ares haxx se

Copyright 1998 by the Massachusetts Institute of Technology.

Permission to use, copy, modify, and distribute this software and its documentation for any purpose and without fee is hereby granted, provided that the above copyright notice appear in all copies and that both that copyright notice and this permission notice appear in supporting documentation, and that the name of M.I.T. not be used in advertising or publicity pertaining to distribution of the software without specific, written prior permission. M.I.T. makes no representations about the suitability of this software for any purpose. It is provided "as is" without express or implied warranty. (24)LZ4

#### Copyright (c) 2011-2014, Yann Collet All rights reserved.

Redistribution and use in source and binary forms, with or without modification are permitted provided that the following

\* Redistributions of source code must retain the above copyright notice, this list of conditions and the following disclaimer \* Redistributions in binary form must reproduce the above copyright notice, this list of conditions and the following disclaimer in the documentation and/or other materials provided with the distribution.

THIS SOFTWARE IS PROVIDED BY THE COPYRIGHT HOLDERS AND CONTRIBUTORS "AS IS" AND ANY EXPRESS OR IMPLIED WARRANTIES INCLUDING BUT NOT LIMITED TO THE IMPLIED WARRANTIES OF MERCHANTABILITY AND FITNESS FOR A PARTICULAR PURPOSE ARE DISCLAIMED. IN NO EVENT SHALL THE COPYRIGHT HOLDER OR CONTRIBUTORS BE LIABLE FOR ANY DIRECT INDIRECT INCIDENTAL SPECIAL EXEMPLARY OR CONSEQUENTIAL DAMAGES (INCLUDING, BUT NOT LIMITED TO, PROCUREMENT OF SUBSTITUTE GOODS OR SERVICES; LOSS OF USE, DATA, OR PROFITS; OR BUSINESS INTERRUPTION) HOWEVER CAUSED AND ON ANY THEORY OF LIABILITY, WHETHER IN CONTRACT, STRICT LIABILITY, OR TORT(INCLUDING NEGLIGENCE OR

OTHERWISE) ARISING IN ANY WAY OUT OF THE USE OF THISSOFTWARE, EVEN IF ADVISED OF THE POSSIBILITY OF SLICH DAMAGE

#### 警告:

為減少火災或電擊的危險,不要將設備暴露在雨中或潮濕的環境中。

#### 注意:

為減少電擊的危險,不要取下設備的外殼(或後蓋)。內部沒有用戶可用的組件。請向合格的技術服務人員諮詢,並尋求幫助。

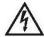

#### WARNING RISK OF ELECTRIC SHOCK

AVIS
RISQUE DE CHOC ELECTRIQUE
NE PAS OUVRIR

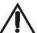

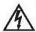

等邊三角形內帶箭頭的閃電指示標識,用於警告 用戶在產品內部有非絕緣的危險電壓存在,可能 造成電擊的危險。

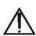

等邊三角形內帶驚歎號的指示標識,用於警告用 戶存在與設備相關的重要的操作與維護〔服務〕 指示信息。

### 重要的防護措施

- 1. 閱讀說明。
- 2. 保存好說明書。
- 3. 注意所有警告信息。
- 4. 按照說明進行操作。
- 5. 不要在靠近水的地方使用本設備。
- 6. 只能用乾布清潔。
- 7. 不要擋住通風口,根據廠家的指示說明進行安裝。
- 不要將設備安裝在熱源附近,如電熱爐,散熱片, 爐子,或其他產生熱能的設備。
- 9. 不要忽視帶極性指示的插頭與接地插頭的安全保護作用,帶極性指示的插頭有兩個插頭片,其中一個比另一個寬。接地插頭有兩個插頭片,和一個接地的插頭。寬插頭片與接地插頭都是為了您的安全設計的。如果隨機提供的插頭無法插入插座內,請求助於電工更換絕緣插座。
- 防止踩踏電源線,或特別夾捏插頭,方便插頭或從 設備接出的連接點。
- 11. 只使用廠商指定的附件或零件。
- 12. 只使用廠商指定的或與設備 一起出售的推車,架子,三 腳架,支架,或桌子。使用 推車時,請小心移動裝有設 備的推車,防止從車上跌下 受損。
- 閃電或長時間不使用時,請從插座上拔掉設備的插頭。

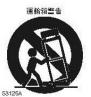

14. 請向合格的技術服務人員咨詢一切維修的情況,設備受損時要求提供技術服務,如電源線或插頭損壞,潑濺上液體,有物品墜落到設備上,設備淋雨或受潮,無法正常工作,或設備墜落。

#### 15. 需要維修服務的損壞

在以下的情況,請拔掉電源,由合格的維修服務人 員進行維修:

- A. 電源線或插頭已指壞。
- B. 物體已掉進或液體已被倒瀉入設備。
- C. 設備被淋雨。
- D. 果設備按照如下指示不能正常操作,只能調整操作說明中包括的控制功能,因為如果調整不當可能導致設備損壞,就需要維修技工花費大量的工作時間將設備恢復到正常的狀態。
- E. 設備曾被跌過或是外殼已被捐毀。
- F. 設備似乎不能正常操作,或者顯示出在性能上 有明顯的改變。
- 16. 固體與液體進入機器

應該小心不要讓物體或是液體透過個洞孔倒瀉入外 殼。因為可能接觸到電流或帶電部分,導致火災或電擊。

該設備不能置於雨淋或水濺之處,也不能將裝水容器,比如花瓶等置於其上。

17. 雷池

注意環保,不要隨意丟棄用過的廢舊電池。

18. 如果設備是內置式安裝,如書櫃或架子上,請確保 有足夠的通風。設備頂端和兩側保持 20cm 的高 度,後面各保持 10cm 的寬度。設備支架或上方遮 板的後邊緣應距離後面板或牆壁 10cm,留出通風 散熱的空間。

## 注意事項

- 音像版權一只允許私人使用,沒有經版權所有人許可的任何音像制品的複制與傳播都屬違法。
- 交流電保險絲—安裝在本機系列產品中的交流電保 險絲是不針對用戶銷售的,如果用戶無法啟動機 器,請與 Onkyo 產品經銷商聯系。
- 3. 保養一本機系列產品有時需要用軟布擦拭除塵。如 遇到頑固的污潰,可用軟布沾取柔和清潔劑的溶液 擦拭。清潔後立刻用乾淨的布擦拭乾淨。請勿使用 粘性布,稀釋劑,酒精或其他化學溶劑以免損害罩 面漆或造成面板字體脫落。

#### 4. 電源

#### 警告

第一次接通電源之前,請仔細閱讀以下說明。 因為各國之間交流電的電壓不同,請確認您所在地 區的電壓與產品後面板上標明的要求相符(例如: AC230V,50Hz,或 AC120V,60Hz)

電源線插頭平時是不連接到交流電源上的。請確認電源插頭是否隨時可以使用 (很方便地插上)。

針對具有 [POWER] 按鈕,或同時具有 [POWER] 和 [ON/STANDBY] 按鈕的機型:

按下 [POWER] 按鈕選擇 OFF 模式時,不會完全切 斷電源。如果您預計長時間不會使用本裝置,請將 電源線從交流電插座拔下。

針對僅具有 [ON/STANDBY] 按鈕的機型: 按下 [ON/STANDBY] 按鈕選擇待機模式時,不會 完全切斷電源。如果您預計長時間不會使用本裝 置,請將電源線從交流電插座拔下。

5. 預防收聽失真

注意

來自耳機和聽筒的過分聲壓會導致聲音失真。

6. 電池與散熱

#### 警告

電池 (電池包裝或電池安裝)不要放置在強光暴 曬,火源等過熱的地方。

- 7. 嚴禁濕手觸摸機器一濕手狀態下,嚴禁接觸機器或 機器的電源連接線。如有水或其他液體進入機器, 請與 Onkyo 的經銷商聯繫進行檢修。
- 8. 搬運注意事項
  - 如需要運輸設備,請使用原包裝材料,按照購買時的包裝方式進行包裝。
  - 不要將橡膠或塑料物品擱置在設備上時間過久, 因為可能會在設備外殼上留下印記。
  - 超長時間使用時,設備的頂部和後部面板會發熱,屬於正常情況。
  - 如果長時間不使用設備,再次開機時可能會工作 不正常,請保證定期使用。

#### 隨附配件

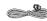

室內 FM 天線 --- (1)

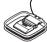

AM 環天線 --- (1)

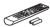

遙控器 (RC-901M) --- (1) 電池 (AA/R6) --- (2)

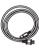

電源線 --- (1)

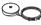

揚聲器設置麥克風 --- (1)

\*括號中的數字表示數量。 在包裝時,產品名稱後的字母表示顏色。

#### 如何使用遙控器

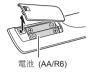

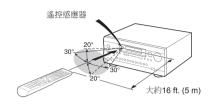

- \* 如果長時間未使用遙控器,請將電池卸下以防洩漏。
- \* 請注意,如不將耗盡的電池及時拿出可能會引起腐蝕,從而導致遙 控器損壞。

## **Integra**®

Integra Division of

Onkyo U.S.A. Corporation

18 park Way, Upper Saddle River, N.J. 07458, U.S.A. Tel: 800-225-1946, 201-818-9200 Fax: 201-785-2650 http://www.integrahometheater.com

Integra Division of

#### Onkyo Europe Electronics GmbH

Liegnitzerstrasse 6, 82194 Groebenzell, GERMANY Tel: +49-8142-4401-0 Fax: +49-8142-4208-213 http://www.integra.eu

Integra Division of

#### Onkyo China PRC

302, Building 1, 20 North Chaling Rd., Xuhui District, Shanghai, China 200032, Tel: 86-21-52131366 Fax: 86-21-52130396 http://www.integra.com.cn

Integra Division of

#### Onkyo Corporation

Kitahama Chuo Bldg, 2-2-22 Kitahama, Chuo-ku, OSAKA 541-0041, JAPAN Tel: 072-831-8023 Fax: 072-831-8163 http://www.integraworldwide.com

#### SN 29402051

(C) Copyright 2015 Onkyo Corporation Japan. All rights reserved. Onkyo has the Privacy Policy. You can review it at [http://www.onkyo.com/privacy/].

\* 2 9 4 0 2 0 5 1 \*

F1506-0